### **МИНИСТЕРСТВО ОБРАЗОВАНИЯ И НАУКИ РОССИЙСКОЙ ФЕДЕРАЦИИ**

федеральное государственное автономное образовательное учреждение высшего образования **«НАЦИОНАЛЬНЫЙ ИССЛЕДОВАТЕЛЬСКИЙ**

**ТОМСКИЙ ПОЛИТЕХНИЧЕСКИЙ УНИВЕРСИТЕТ»**

Институт **\_\_\_ Энергетический \_\_\_\_\_\_\_\_\_\_\_\_\_\_\_\_\_\_\_\_\_\_\_\_\_\_\_\_\_\_\_\_\_\_\_\_\_** Направление подготовки **\_\_\_\_ Теплоэнергетика и теплотехника** Кафедра **\_\_\_ Теоретической и промышленной теплотехники** 

### **БАКАЛАВРСКАЯ РАБОТА**

**Тема работы**

# **Численное моделирование конвективного теплообмена с различным расположением испарителя теплового насоса в промышленном водоеме**

УДК 004.94:536.24:697.328

Студент

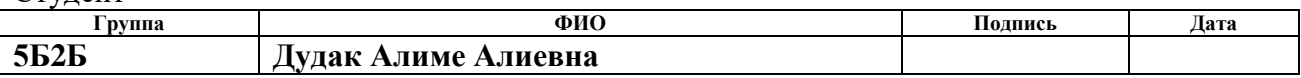

Руководитель

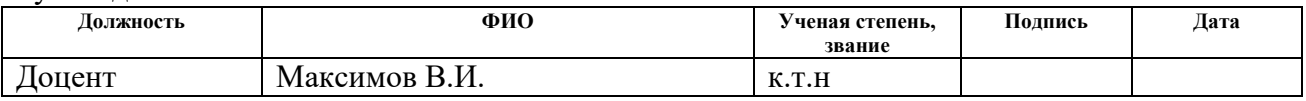

### **КОНСУЛЬТАНТЫ:**

По разделу «Финансовый менеджмент, ресурсоэффективность и ресурсосбережение»

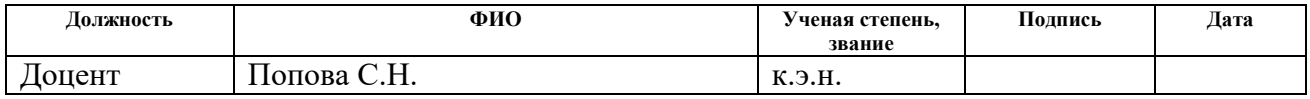

По разделу «Социальная ответственность»

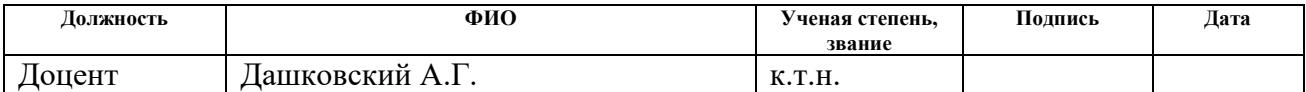

### **ДОПУСТИТЬ К ЗАЩИТЕ:**

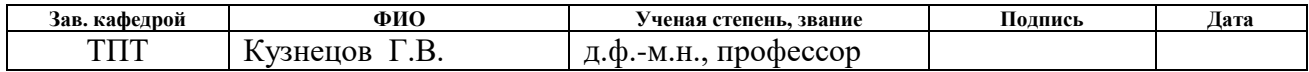

# **Запланированные результаты обучения выпускника образовательной программы бакалавриата по направлению 13.03.01 «Теплоэнергетика и теплотехника»**

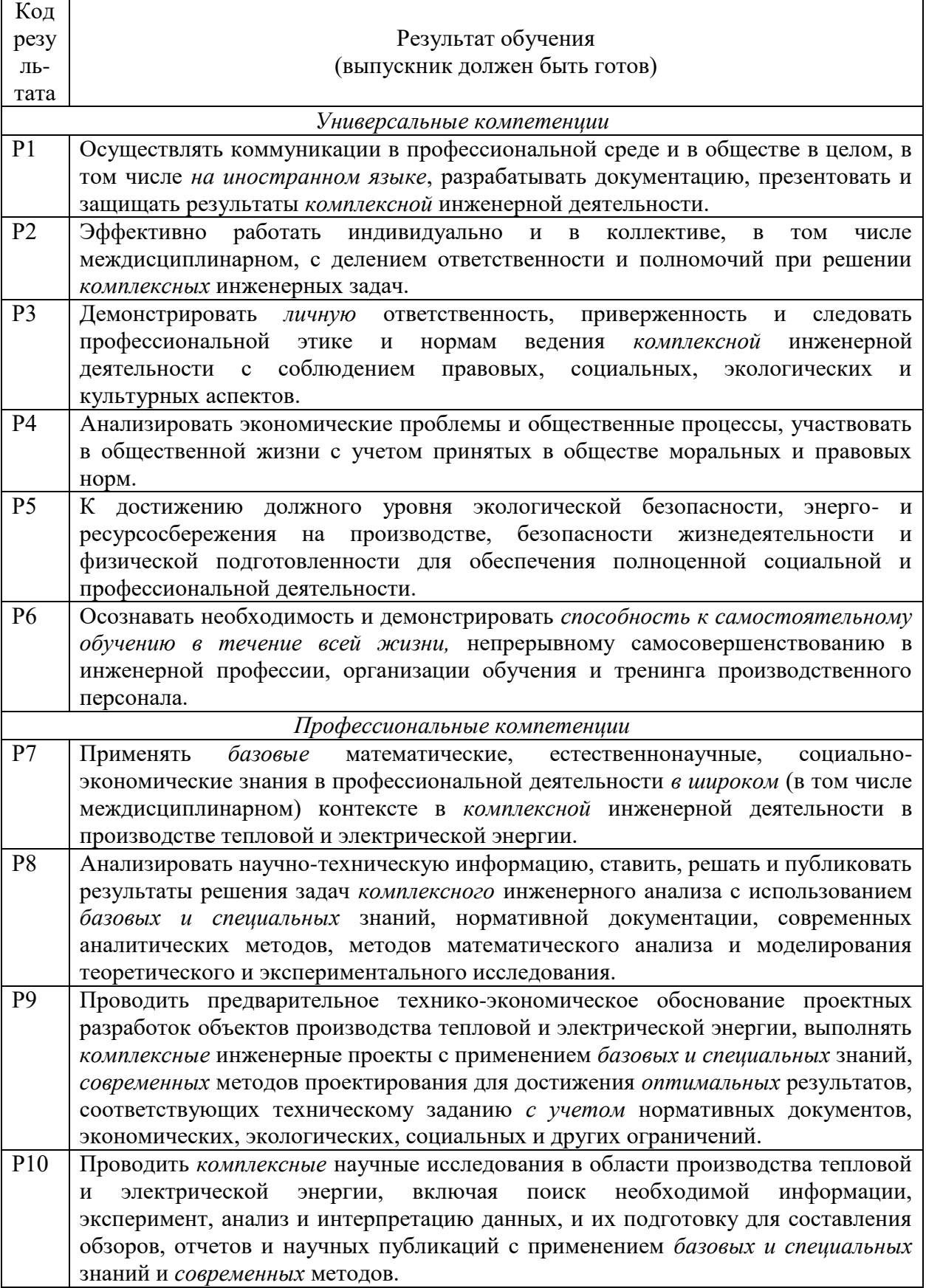

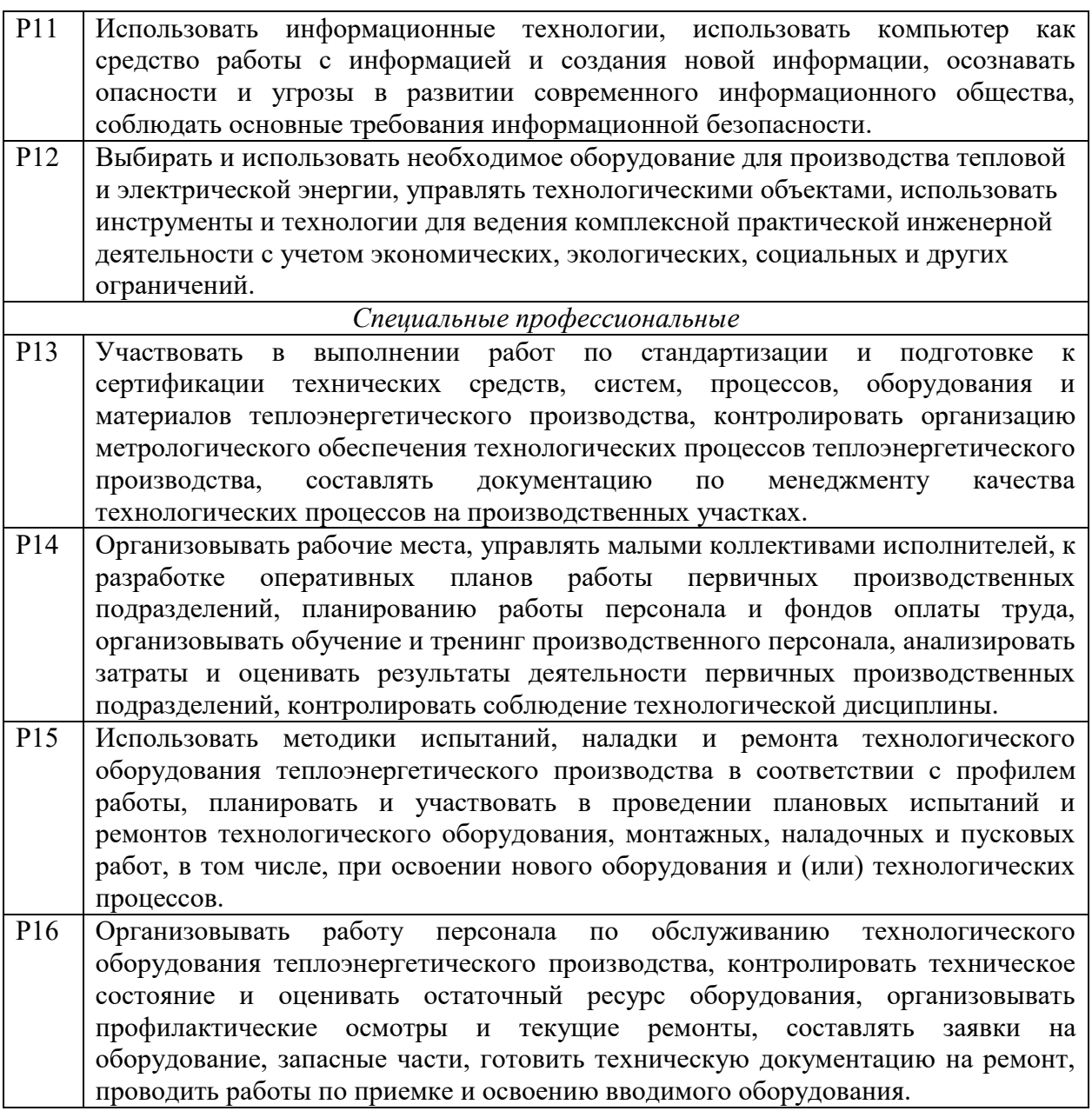

### **МИНИСТЕРСТВО ОБРАЗОВАНИЯ И НАУКИ РОССИЙСКОЙ ФЕДЕРАЦИИ**

федеральное государственное автономное образовательное учреждение высшего образования **«НАЦИОНАЛЬНЫЙ ИССЛЕДОВАТЕЛЬСКИЙ ТОМСКИЙ ПОЛИТЕХНИЧЕСКИЙ УНИВЕРСИТЕТ»**

Институт **\_\_\_ Энергетический \_\_\_\_\_\_\_\_\_\_\_\_\_\_\_\_\_\_\_\_\_\_\_\_\_\_\_\_\_\_\_\_\_\_\_\_\_** Направление подготовки \_\_\_\_**Теплоэнергетика и теплотехника** \_ \_\_\_\_\_\_ Кафедра **\_\_\_ Теоретической и промышленной теплотехники** 

> УТВЕРЖДАЮ: Зав. кафедрой ТПТ

> > $_K$ узнецов Г.В.

(Подпись) (Дата)

#### **ЗАДАНИЕ**

#### **на выполнение выпускной квалификационной работы**

В форме:

бакалаврской работы

Студенту:

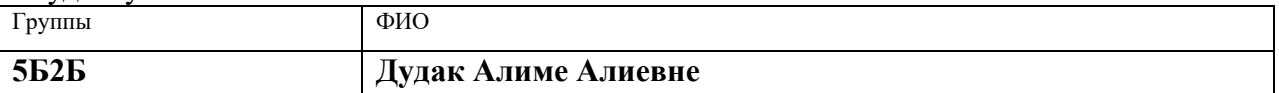

Тема работы:

**Численное моделирование конвективного теплообмена с различным расположением испарителя теплового насоса в промышленном водоеме**

Утверждена приказом ректора (дата, номер)

Срок сдачи студентом выполненной работы: 10 июня 2016 г.

### **ТЕХНИЧЕСКОЕ ЗАДАНИЕ:**

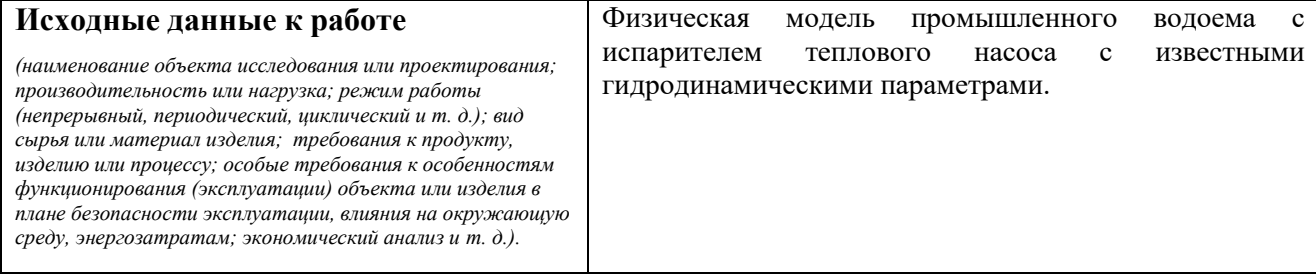

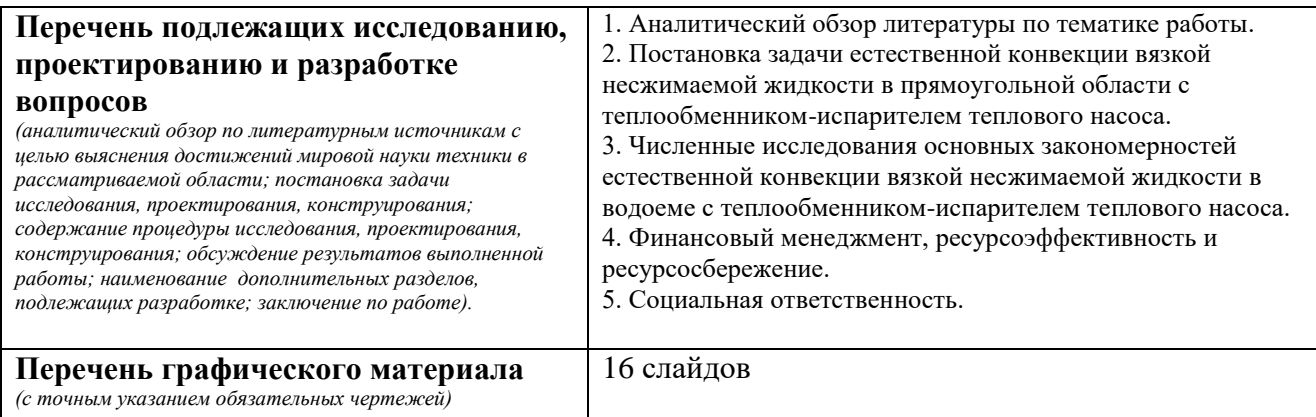

#### **Консультанты по разделам выпускной квалификационной работы** *(с указанием разделов)*

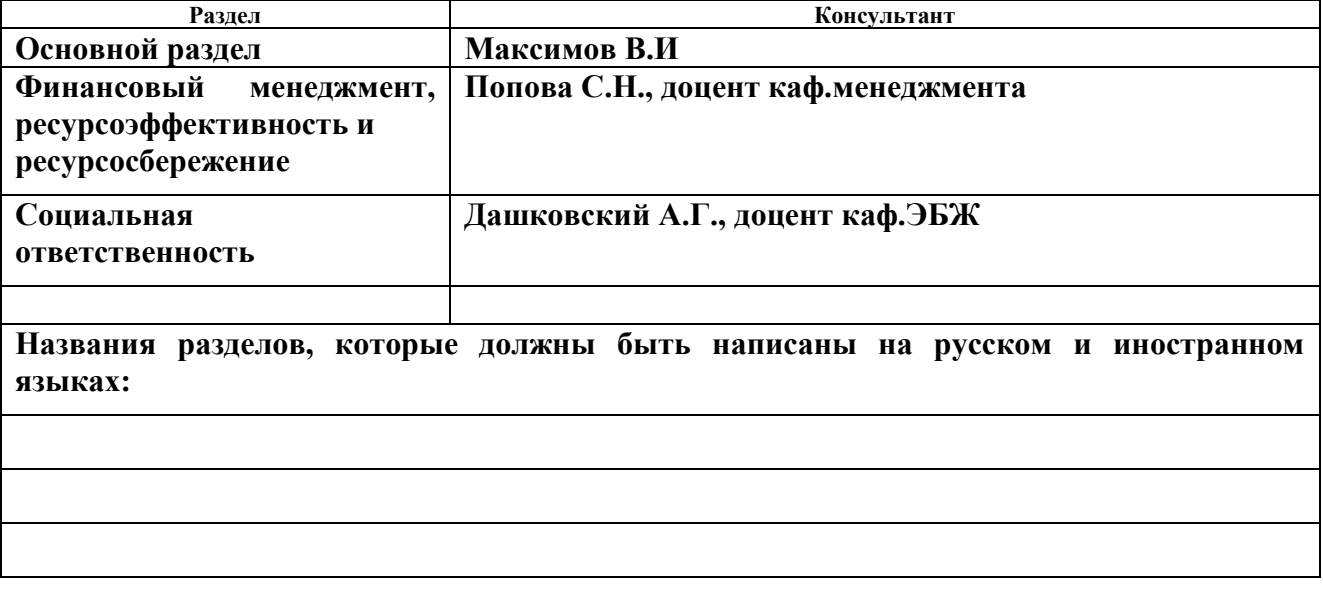

#### **Дата выдачи задания на выполнение выпускной квалификационной работы по линейному графику** 26.02.2016 г.

#### **Задание выдал руководитель:**

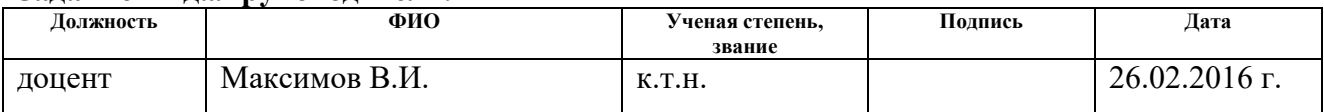

#### **Задание принял к исполнению студент:**

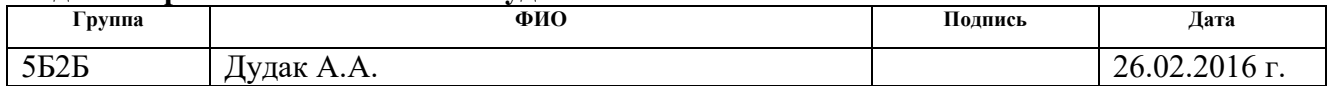

### Реферат

Выпускная квалификационная работа 45 страниц, 13 рисунков, 12 таблиц, 28 источников, 1 приложение.

Ключевые слова: естественная конвекция, тепловой режим водоема, тепловой насос, уравнения Навье-Стокса, градиент температур.

Объектом исследования является промышленный водоем.

Цель работы – математическое моделирование естественной конвекции вязкой несжимаемой жидкости в прямоугольной области с локальным источником теплопоглощения.

В процессе исследования проводилось математическое моделирование естественной конвекции в водоеме с теплообменником испарителем теплового насоса.

В результате исследования проведен анализ влияния местоположения теплообменника-испарителя теплового насоса на тепловой режим водоема.

Предложенная модель естественной конвекции жидкости в водоеме, используемого в качестве низкопотенциального источника энергии испарителя теплового насоса, может быть использована для усовершенствования методики расчета тепловых режимов водоемов – источников низкопотенциальной теплоты.

# Оглавление

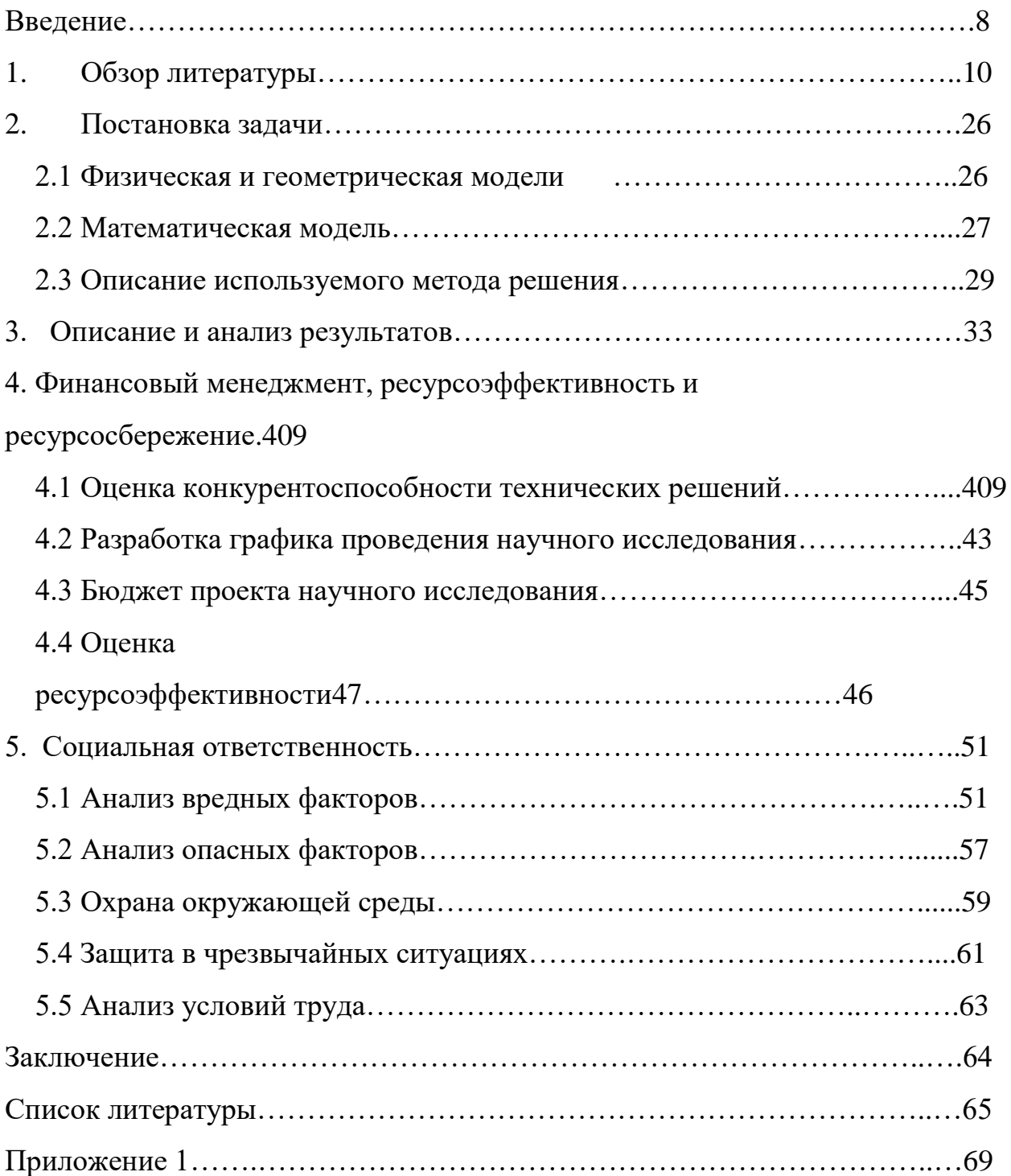

Ввеление

<span id="page-7-0"></span>Говоря об энергетике России или любой другой страны, нельзя обойти вопрос изучения путей и условий наиболее эффективного использования имеющихся энергетических ресурсов. Огромной перспективой обладали задумки ученых, появившиеся в их головах полсотни лет назад. Их мысли развивались, укреплялись, находили поддержку у других ученых, обретали материальность и вот уже 30 лет, как человечество активно использует в энергетике альтернативные источники энергии.

В настоящий момент одной из главных задач является максимальное использование возможностей нетрадиционной энергетики, что в перспективе поможет решить существующие энергетические, социально-экономические и экологические проблемы. Замещение ископаемых видов топлива на тепло возобновляемых и вторичных источников с помощью теплонасосных установок (ТНУ) в системах теплоснабжения является одним из направлений альтернативной энергетики [1].

На данный момент проведены численные исследования и получены результаты моделирования смешанной конвекции в прямоугольной области, заполненной  $\lceil 2 \rceil$ . жилкостью или газом при наличии источника тепловыделения [3] или области с участками ввода и вывода массы [4, 5].

Моделирование естественной конвекции в водоеме с локальным источником охлаждения жидкости до настоящего времени не проводилось.

Целью данной работы является математическое моделирование естественной конвекции вязкой несжимаемой жидкости в прямоугольной области с локальным источником теплопоглошения.

Объектом исследования - водоем с помещенным теплообменникомиспарителем теплового насоса.

 $\overline{8}$ 

Предмет исследования – естественная конвекция в водоеме с теплообменником-испарителем теплового насоса.

Научная новизна работы – впервые получено решение задачи естественной конвекции вязкой несжимаемой жидкости в водоеме с теплообменником испарителем теплового насоса.

Практическая значимость – создан вычислительный комплекс для моделирования естественной конвекции в водоеме при наличии источника охлаждения.

Полученные новые численные результаты могут быть использованы для усовершенствования методики расчета тепловых режимов водоемов – источников низкопотенциальной теплоты.

### 1. Обзор литературы

<span id="page-9-0"></span>В мире насчитывается более 140 млн. функционирующих ТНУ различного назначения. Применение тепловых наосов особенно распространено за рубежом. Лидером по производству теплоты с помощью ТНУ являются Соединенные Штаты Америки – 4,8 тыс. МВт тепловой мощности. Франция использует более 100 тыс. ТНУ, а Германия – более 300 тыс. Однако необходимо заметить, что основную часть составляют ТНУ малой мощности, используемые для децентрализованного теплоснабжения [6].

Одним из наиболее крупных ТНУ является энергокомплекс в г.Стокгольм тепловой мощностью 180 МВт, располагаемый на берегу Балтийского моря, в котором используется теплота морской воды в качестве источника низкопотенциальной теплоты. В Норвегии в г.Осло располагается теплонасосная станция тепловой мощностью 18,4 МВт. В качестве источника низкопотенциальной теплоты используются сточные воды со средней температурой 9,6 °С. В г.Хельсинки (Финляндия) система из пяти тепловых насосов общей производительностью до 85 МВт тепловой мощности предназначена для отопления за счет охлаждения очищенных стоков.

Основным видом топливного ресурса для ТЭС в России являются уголь и газ. Существенным препятствием широкого применения ТНУ является относительная дешевизна вышеуказанных ресурсов, что делает тепловые насосы менее выгодными за счет высоких капиталовложений и как следствие высокого срока окупаемости. Поэтому в России большей частью используются теплонасосные установки малой мощностью - в г.Нижний Новгород функционирует ТНУ мощностью 300 кВт.

Однако согласно данным, приведенным в [7], степень использования этих ресурсов к 2030 г. значительно сократится и повысится конкурентоспособность ТНУ.

Основная характеристика и одновременно главное преимущество использования тепловых насосов – это утилизация и полезное использование природных ресурсов и имеющихся на станции низкопотенциальных источников теплоты для дополнительного отпуска теплоты, собственных нужд станции.

Одним из распространенных видов нетрадиционных возобновляемых ресурсов низкопотенциального тепла является грунт. Тепло извлекается непосредственно грунтовыми теплообменниками, работающими совместно с тепловым насосом.

Разработка и применение геотермального теплового насоса требует тщательного изучения территории предполагаемой установки. Во внимание необходимо принимать температурные режимы в холодное время, характеристики грунта, параметры и продолжительность теплопотребления и т.д. Работа тепловых насосов, использующих теплоту грунта, была исследована в работах [8-11]. Работа [8] посвящена аспектам выбора, проектирования и установки теплообменника в грунт. Существует два основных способа организации теплового контура: вертикальный, горизонтальный. По результатам анализа для достижения наибольшей эффективности и надежности грунтового теплообменника преобладает вертикальное размещение. Как правило, буровые работы при этом необходимо вести на глубину 50-100 м, что значительно повышает затраты на них, а срок окупаемости увеличивается по сравнению с горизонтальным расположением теплообменников в 3-4 раза. Также необходимо после проведенных работ засыпать скважину извлеченным грунтом, и произвести рекультивацию участка, что способствует еще большему увеличению объемов работ.

В работе [9,10] произведен анализ климатических ресурсов низкопотенциального тепла грунта.

Исследование грунтовых вод, как источников теплоты, основано на показателе использования тепловых насосов грунт-вода в Европе: Германии, США, Нидерландах, Польше и Литве, более чем на 65%. Однако, опыт практического применения ТН в развитых странах с мягким климатом, где для отопления широко используются тепло окружающего воздуха и грунта, малоприменим для России и особенно в Сибири.

По данным [9] о повторяемости значений среднесуточной температуры (≤ -11ºС ) за периоды 1985-2000 и 2045-2065 г. в России построены карты (рис.1,2).

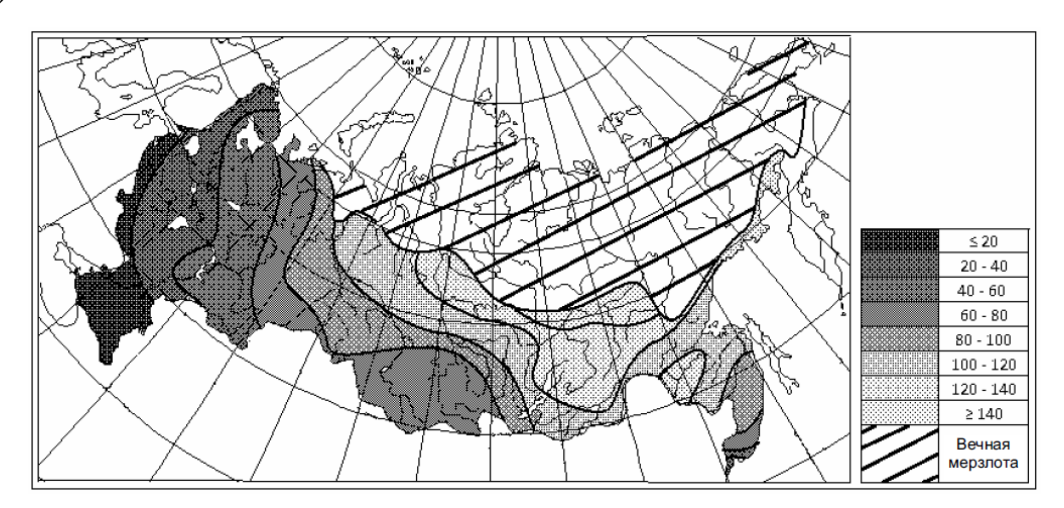

Рисунок 1 – Среднее число дней в году с температурой ≤ -11 °С за период 1985-2000

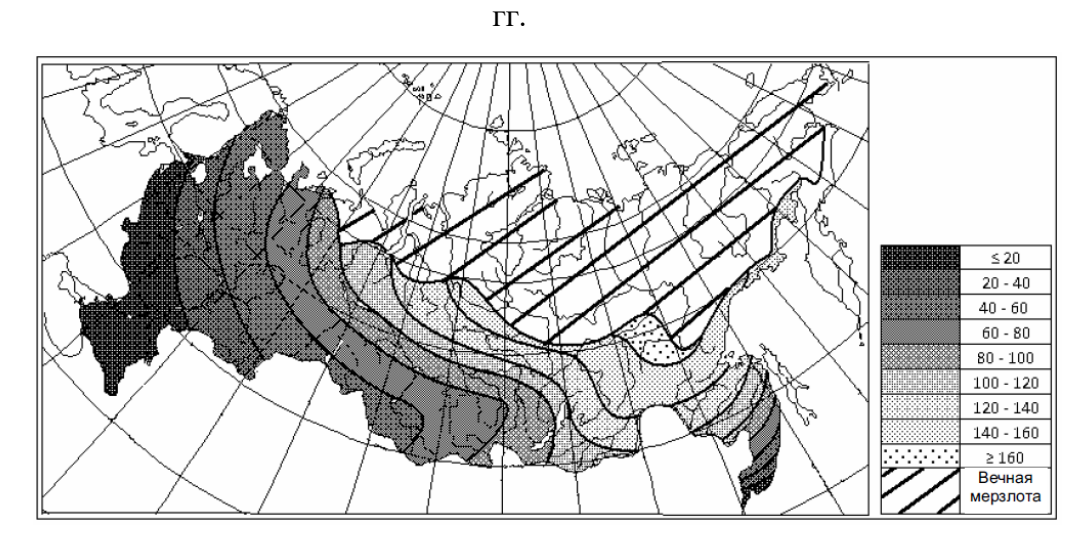

Рисунок 2 – Среднее число дней в году с температурой ≤ -11 °С за период 2045-2065

По картам можно заметить, что треть территории страны занимает вечная мерзлота, а значит ТНУ в этих районах неприменимы ввиду неблагоприятных условий для ее работы. Наиболее благоприятные районы для эксплуатации геотермальных тепловых насосов наблюдаются на юге Сибири, Восточно-Европейской равнине и на Дальнем Востоке.

В результате анализа изменения климатических условий было установлено, что повторяемость выбранной температуры территориально движется с юго-запада на северо-восток, а значит к середине 21-го века использование геотермальных тепловых насосов окажется немного более выгодным.

Однако есть в работе таких тепловых насосов и еще ряд значимых недостатков, освещенных в работе [11]. Автор статьи подчеркивает отрицательное влияние циклических нагревов и охлаждений не только на работе грунтовых насосов, но и на состоянии грунта. Ряд возможных негативных последствий работы ТНУ изложен в таблице 1.

Таблица 1 – Дополнительные воздействия на основания и фундаменты

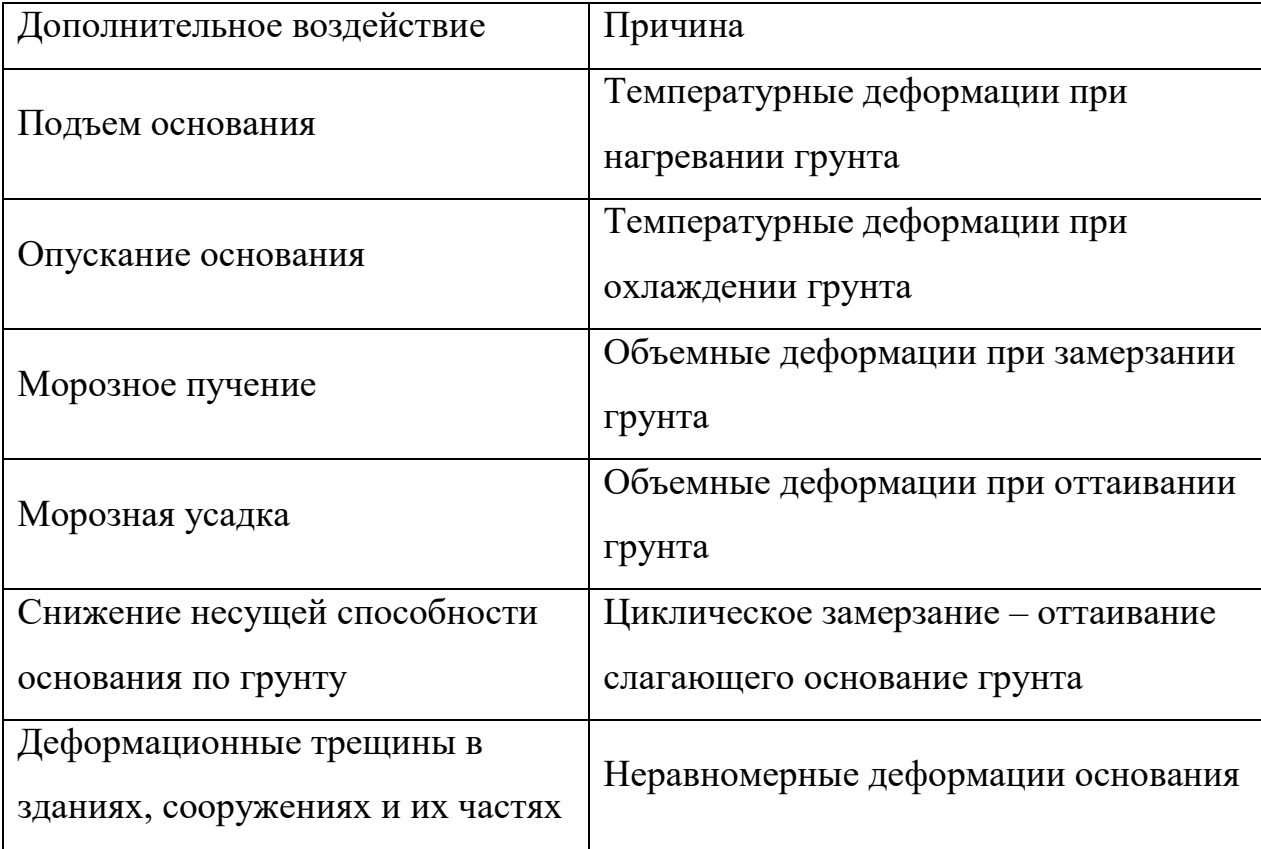

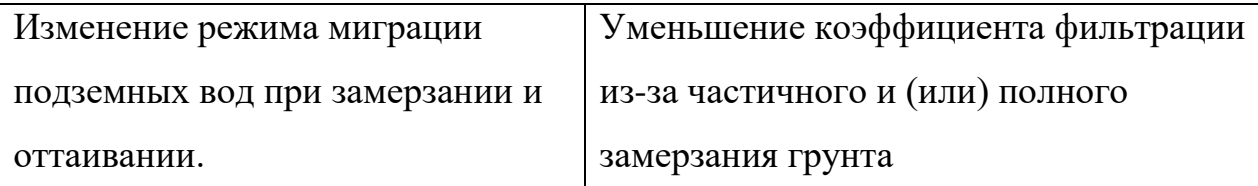

Таким образом следует отметить, что, хотя в экономическом плане тепловые насосы, использующие тепло грунта, дают огромную выгоду, по сравнению с традиционными источниками: суммарная стоимость затрат на обеспечение тепловой энергией здания площадью 1500 м<sup>2</sup> в течение 10 лет составляет для ТНУ 11,6 млн. руб., для газовой котельной – 12,1 млн. руб., а для угольной котельной – 19,6 млн. руб. [12], при работе существует ряд усложнений и негативных последствий, которые препятствуют интенсивному развитию грунтовых тепловых насосов на территории России.

Здесь для работы ТНУ можно использовать практически неограниченные ресурсы природного и техногенного низкопотенциального тепла водных источников, в качестве которых могут выступать различные природные потоки: морские, речные, озерные или сточные воды, а также существующие на станциях: циркуляционная вода конденсатора паротурбинной установки, техническая вода систем охлаждения ПГУ, обратная сетевая вода и др. (рис.3).

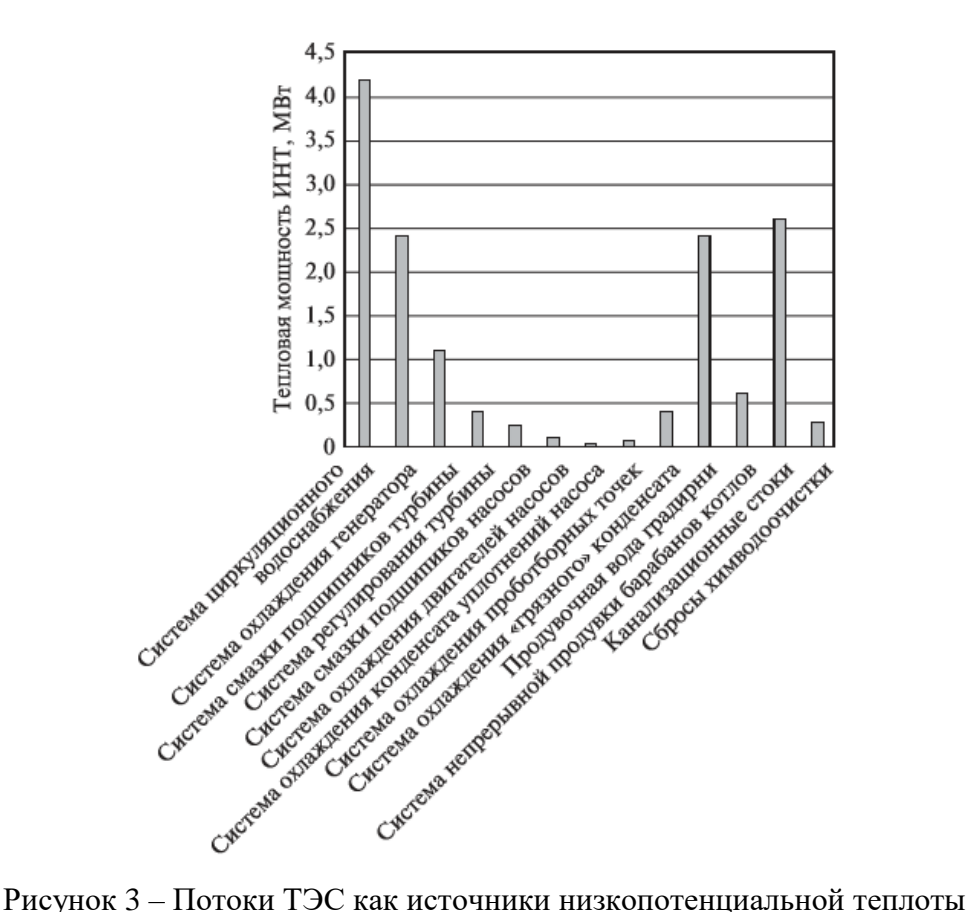

В [12] проведен анализ использования теплового насоса для систем теплоснабжения от низкопотенциального источника теплоты в виде сточных канализационных неочищенных вод, как одного из наиболее выгодных, в сравнении с газовой котельной малой и средней теплопроизводительности, а также с ТЭЦ.

Была рассчитана тепловая нагрузка на тепловой насос условной мощностью 20000 кВт для обеспечения отопления потребителей при помощи радиаторов с температурой теплоносителя  $\sim 80$  °С и панельно-лучистого отопления, которые требуют температуру теплоносителя  $\sim 40$  °C.

Расчетные данные представлены в виде графических зависимостей (рис.4).

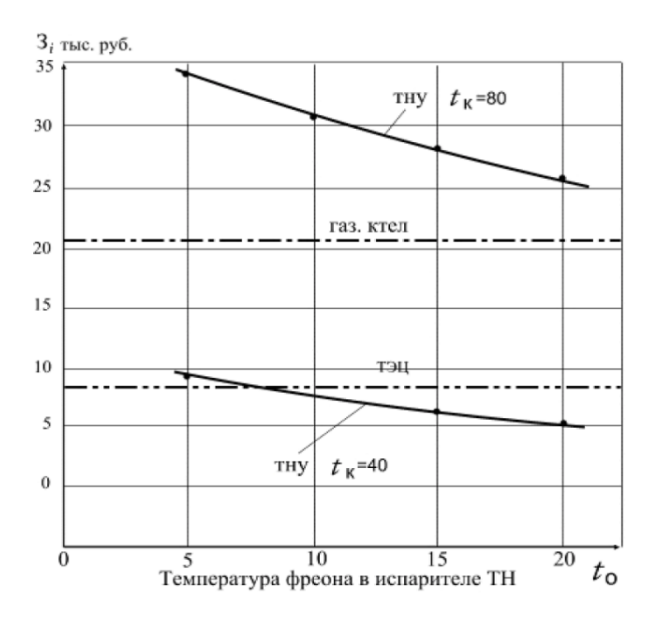

Рисунок 4 – Зависимость производственных затрат на эксплуатацию различных способов получения тепла от температуры теплоносителя

Анализируя графические зависимости можно отметить, что с ростом температуры фреона в испарителе от 5 до 20 °C стоимость производственных затрат в случае использования традиционного способа (радиаторного) отопления помещений уменьшается с 30 тыс. руб. за 20000 кВт·час потребленной теплоты в системе теплоснабжения для ТН до 25 тыс. руб. При этом затраты потребителя на закупку теплоты от газовой котельной составляют ~ 21 тыс. руб. и от ТЭЦ – ~ 8,5 тыс. руб (рассмотрен район Республики Татарстан на момент 2013 г). Таким образом, отопление от ТНУ с использованием сточных канализационных вод не может конкурировать с котельными и, тем более, с ТЭЦ. Экономическая ситуация резко меняется, если использовать панельно-лучистое отопление помещений. Стоимость теплоты величиной 20000 кВт·час отпущенной потребителю в течение одного часа почти в два раза ниже, чем от газовой котельной, и соизмерима с теплотой от ТЭЦ.

На основе исследований, проведенных авторами работ [13-15], можно заключить, что в качестве низкопотенциальных источников теплоты для ТНУ используют, как правило, теплоту природных и сточных вод.

Из анализа различных работ, посвященных исследованию работы ТНУ можно заключить, что чем выше температура источника низкопотенциальной теплоты, тем больше будет градиент температур между теплоносителем и источником, и, следовательно, тем выше будет эффективность теплонасосной установки.

Наиболее популярный способ получения электроэнергии теплоэлектростанции. Более семидесяти пяти процентов электричества в России вырабатывается именно на турбинах тепловых станций. Поэтому наиболее подходящим низкопотенциальным источником теплоты является водоем – охладитель тепловой электрической станции (ТЭС).

Основным назначением водоемов-охладителей является обеспечение охлаждения теплой циркуляционной воды, поступающей от конденсаторов турбин, до температур, не превышающих технологические пределы [15]. Таким образом, за счет тепловых сбросов водоем имеет постоянную температуру при отборе теплоты испарителем ТНУ, также вода обладает высокими характеристиками, такими как коэффициент теплопроводности, теплоотдачи и т.д., что способствует процессу теплообмена.

Водоемы-охладители являются антропогенными, управляемыми человеком объектами, которые в тоже время испытывают значительное воздействие природных факторов. Как следствие, они являются предметом особого контроля экологических служб, т.к. их тепловое загрязнение, которое возникает вследствие сброса нагретых вод после охлаждения энергетического оборудования, оказывает значительное отрицательное воздействие на природный объект, и как следствие на работу целой станции, которая его использует.

Под влиянием тепловых сбросов в водоемах-охладителях возникают направленные движения теплой и холодной воды, образуются водоворотные зоны циркуляции. Для прогноза теплых и холодных течений, а также зон с повышенной температурой широко используются методы построения математических моделей. С помощью программного комплекса CORMIX

была построена модель и проведена оценка теплового факела в результате сброса отработавших на ТЭЦ вод в озеро г.Казани в работе [16]. В результате были получены модели геометрии теплового факела, полученные в среде CORMIX для четырех сценариев с промежутком по времени в 1,5 – 2 месяца:  $A$  – сценарий на момент 15 марта,  $B - 25$  мая,  $C - 17$  июля,  $D - 4$  сентября (рис.5).

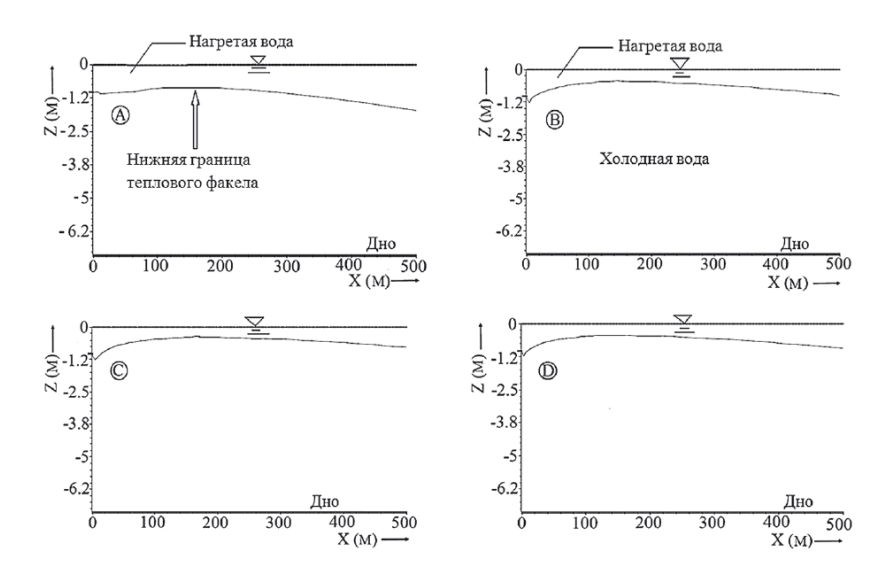

Рисунок 5 – Результаты математического моделирования данных по геометрии теплового факела

Также в процессе моделирования были получены параметры воздействия тепловых сбросов ТЭЦ на озеро для каждого из сценариев. На основе полученных результатов, подтвержденных измерениями температуры в интересующих точках водоема, был выявлен участок водоема, который подвержен тепловым загрязнениям от сбросов с ТЭЦ и составляет 235 м вниз по течению и около 100 м в ширину.

Разработка подобных моделей для различных водоемов-охладителей позволит разработать план по снижению вредного воздействия тепловых сбросов ТЭЦ на экосистему водоема, что обеспечит надежную работу не только исследуемого объекта, но и всего технологического оборудования станций.

При исследовании и моделировании режимов течения воды необходимо помнить о ее физических свойствах и их поведении при различных условиях.

К примеру, плотность, являясь одной из основных физических величин воды, напрямую зависит от температуры воды. И если значение плотности для большинства веществ увеличивается с понижением температуры, то вода является одним из немногочисленных веществ, для которых эта физическая величина ведет себя совсем иначе: плотность воды имеет максимальное значение при 4ºС и уменьшается с повышением и понижением температуры относительно этого значения.

Такое свойство плотности оказывает существенное влияние на гидрофизические процессы в водоемах. В ситуации когда водяные массы с температурами больше и меньше 4ºС встречаются, часть воды приобретает максимальное значение плотности и опускается вниз, остальная часть поднимается к поверхности. Движение водных структур под действием изменения их плотностей при помещении источника нагрева на расстоянии 0,2 см от дна было рассмотрено в работе [17].

С помощью метода визуализации чернилами экспериментально были получены мгновенные картины течения в двух условиях: когда температура воды больше 4ºС и когда меньше 4ºС. Полученные результаты (рис. 6,7) иллюстрируют схему движения воды в поставленных условиях (t >4 ºС и t <4 <sup>o</sup>C).

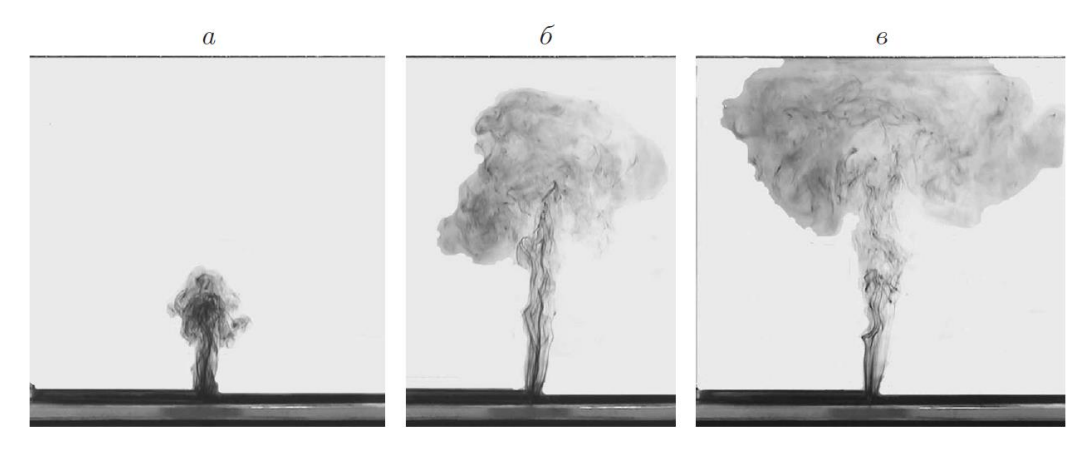

Рисунок 6 - Картины течения, полученные в условиях t >4 ºС в моменты времени: а)  $\tau=18$  с, 6)  $\tau=38$  с, в)  $\tau=78$  с

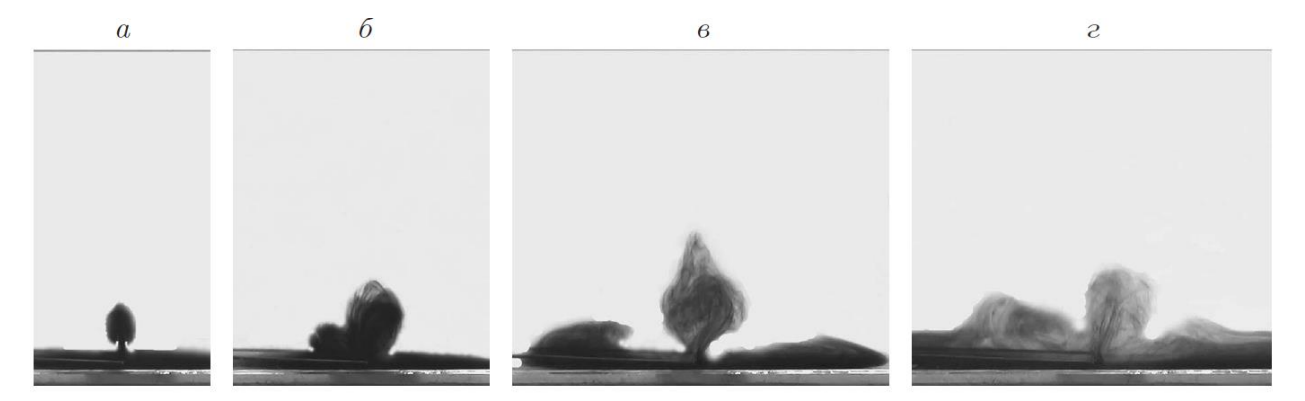

Рисунок 7 - Картины течения, полученные в условиях t <4 ºС в моменты времени: а)  $\tau = 18$  с, 6)  $\tau = 78$  с, в)  $\tau = 232$  с, г)  $\tau = 360$  с

Таким образом в условиях t >4 ºС струя нагретой воды быстро поднимается к свободной поверхности. Основное движение масс и передача тепла таким образом происходит на поверхности (при небольшом промежутке времени в 2-3 мин), в то время как при t <4 ºС нагретая вода поднимается лишь на определенную высоту, перемешивается с более холодной водой, приобретая температуру 4 ºС, и опускается на дно. В этом случае все действие происходит на дне, а на свободной поверхности температура воды не меняется.

Подводя итог вышерассмотренных работ можно заключить, что теплонасосные установки хорошо применимы в суровых климатических условиях России. Однако для их эффективного использования возникает необходимость математического моделирования тепловых режимов водоемов, как источников теплоты.

Книга [18] посвящена численному моделированию процессов тепло - и массообменна. Рассматриваются основные принципы математического моделирования процессов теплообмена на основе уравнений Навье-Стокса. Представлены разностные схемы для уравнений Навье-Стокса. Рассмотрены базовые задачи, в которых применяются численные методы для решения уравнений Навье-Стокса.

Исследованию смешанной конвекции посвящены [3-5]. В [4] проведено численное моделирование смешанной конвекции в замкнутой области.

Рассмотрено течение несжимаемой вязкой жидкости и теплообмен в прямоугольной полости с участком ввода и вывода жидкости. В основе математической модели – системы уравнений Навье – Стокса в переменных «вихрь скорости – функция тока - температура». При проведении анализа введено допущение, что теплофизические свойства среды не зависят от температуры, а режим течения является ламинарным.

Моделирование смешанной конвекции прямоугольной области с участками ввода и вывода массы проведено и в работе [5]. Но при этом задача рассматривается в нестационарной постановке, учитывая аккумулирующую способность материала ограждающих область стенок и разницу температур между средой и стенками. Результаты получены при постановке граничных условий первого и второго рода.

Для решения задачи смешанной конвекции при наличии источника охлаждения [3] рассматривалась прямоугольная полость, имеющая участки ввода и вывода жидкости. При этом в водоем помещен теплообменник – испаритель теплового насоса. Задача упрощена допущением теплопроводности, вязкости жидкости, и отсутствием зависимости ее свойств от температуры. Проведен анализ влияния расположения испарителя на тепловой режим.

Немаловажным параметром при использовании испарителя теплового насоса в водоеме – источнике низкопотенциальной теплоты – является температура воды. При отборе теплоты могут возникнуть ситуации, когда температура поверхности теплообменника окажется ниже температуры замерзания воды, что приведет к образованию на нем корки льда. Встает вопрос о степени ухудшении теплообмена в результате этого явления.

В работе [19] проведен анализ влияния обледенения поверхности погружных теплообменников теплового насоса, с помощью которых производится отбор низкопотенциальной теплоты от водоема, на процессы теплообмена.

В качестве исследования рассмотрена статическая задача обледенения теплонасосной установки с погружным теплообменником из стальных труб внешним диаметром 22 мм, теплоносителем  $-24$  – процентным водным раствором хлорида кальция и расходом теплоносителя 0,15 кг/с (рис. 8).

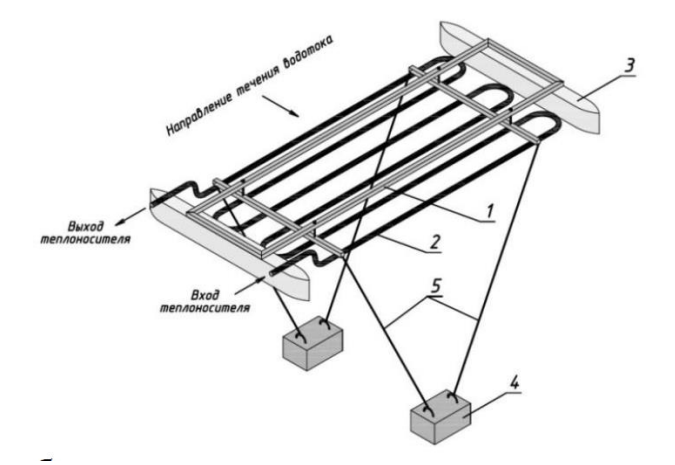

Рисунок 8 - Принципиальная схема погружного теплообменника: 1 – рама, 2 – трубы, 3 – поплавки, 4 – грузы-якоря, 5 – тросы

В качестве параметров, характеризующих процесс теплообмена, были приняты температуры теплоносителя на входе и выходе из теплообменника. Т.к. для отбора теплоты от водоема с известной температурой необходимого теплового потока должен быть обеспечен определенный температурный градиент между теплоносителем в трубе и низкопотенциальным источником – водой в водоеме, то необходимо обеспечивать определенные значения температуры теплоносителя на входе в теплообменник. И чем выше температура на выходе теплоносителя из теплообменника, тем выше эффективность теплонасосной установки.

Посредством расчетной программы рассчитываются температуры теплоносителя по длине и на выходе труб теплообменника при заданной температуре на входе в теплообменник и заданных параметрах среды водоема.

В результате расчетов были получены следующие зависимости:

1) зависимость температуры теплоносителя теплообменника от средней по длине линейной плотности теплового потока при температуре среды  $T_{\text{cperb}} = 4 \text{ °C}$  (рис. 9);

2) аналогичная зависимость, но теперь при постоянной разности температур на входе и выходе в 10 ºС (рис. 10);

3) распределение теплоносителя по длине трубы (рис. 11);

4) распределение линейной плотности теплового потока по длине трубы (рис. 12).

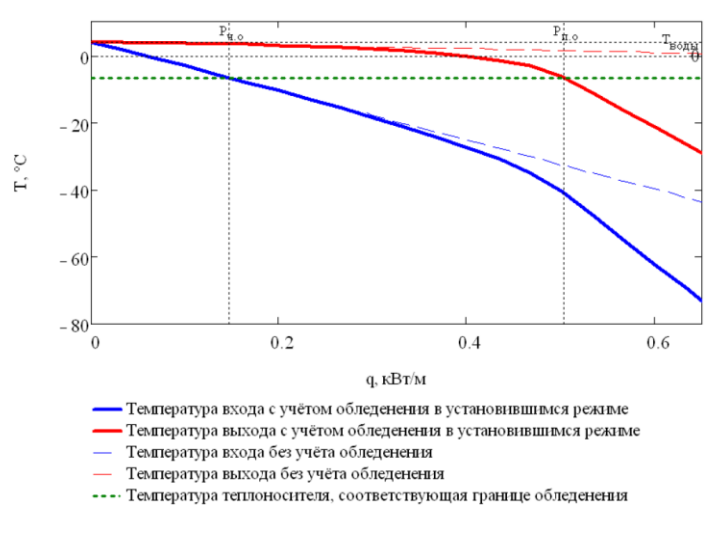

Рисунок 9 – Зависимость температуры теплоносителя от средней по длине линейной

плотности теплового потока при постоянном расходе теплоносителя

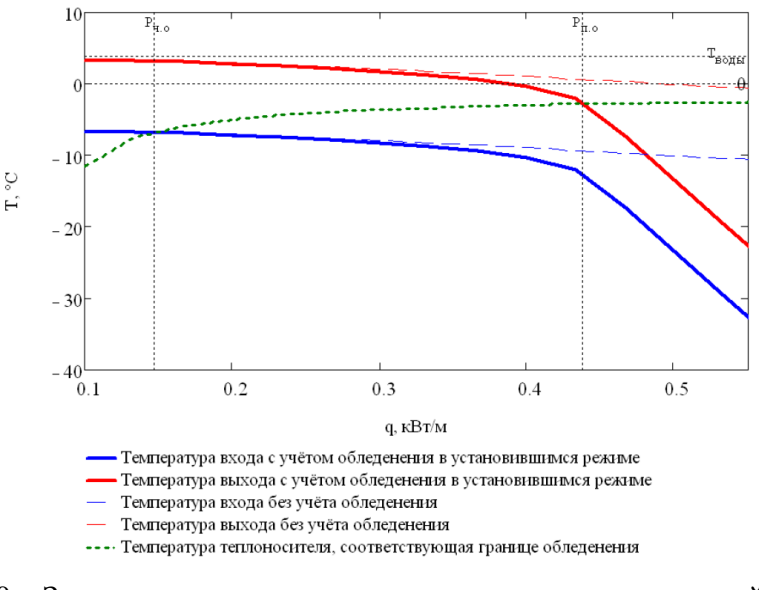

Рисунок 10 – Зависимость температуры теплоносителя от средней по длине линейной плотности теплового потока при постоянной разности температуры на входе-

выходе

На графики нанесены значения средней по длине плотности теплового потока, которые соответствуют появлению обледенения и полному обледенению трубы теплообменника. Таким образом, на графике можно наблюдать три области: область нормальной работы, область частичного обледенения и область полного обледенения. Анализируя графики, было заключено, что ухудшение теплообменных характеристик наступает в третьей области – области полного обледенения, при этом частичное обледенение – вторая область, как видно из графика – не оказывает существенного влияния на характеристики.

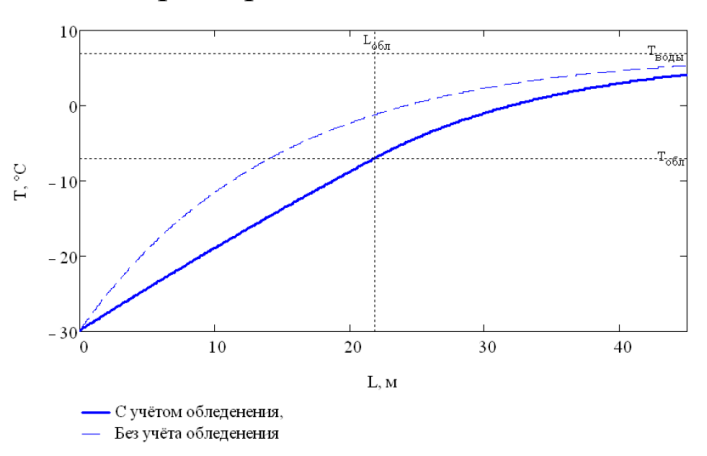

Рисунок 11 – Распределение температур теплоносителя по длине трубы

теплообменника

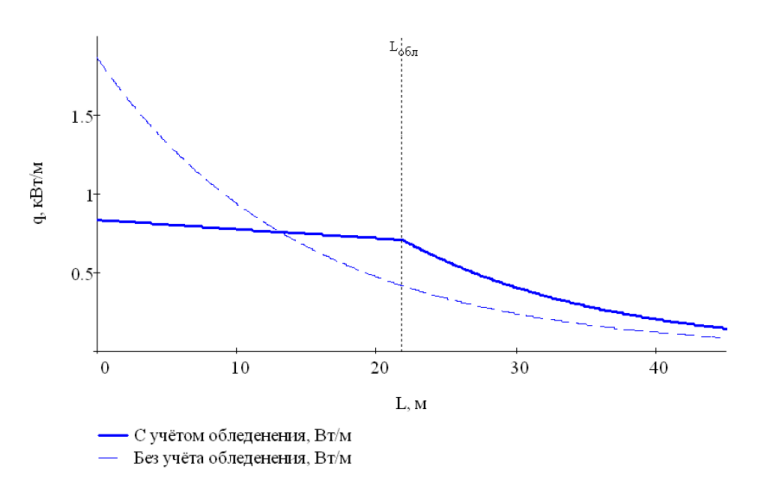

Рисунок 12 – Распределение линейной плотности теплового потока по длине трубы теплообменника

24 Анализируя предыдущие два графика было обнаружено, что значение линейной плотности теплового потока на начальном участке трубы при

наличии обледенения сильно уступает соответствующему значению трубы теплообменника без слоя льда (рис.12). При этом на участке полного обледенения это значение уже превышает значения в условиях отсутствия обледенения, что происходит из-за более низких температур теплоносителя на выходе, а значит большего температурного градиента.

Таким образом, на основе исследования было заключено, что процесс обледенения не оказывает существенного отрицательного влияния на теплообменные характеристики и может присутствовать в процессе отбора теплоты испарителем теплового насоса от низкопотенциальных источников. Это позволит существенно сократить теплообменную поверхность погружного элемента, при большем значении максимальной плотности теплового потока. Уменьшение габаритных размеров влечет уменьшение теплоносителя и гидравлических потерь при его циркуляции. Исследование влияния процесса обледенения на теплообмен также сулит перспективу использования теплоты кристаллизации источника.

 В [2] исследуется естественная конвекция в прямоугольной области, заполненной воздухом, а на одной из границ находится источник радиационного нагрева. Течение воздушной среды турбулентное. Полученные результаты исследования иллюстрируют необходимость учета при моделировании теплоотвода в ограждающие конструкции.

Приняв во внимание все вышесказанное можно заключить, что тепловые насосы, как источники альтернативной энергии, пользуются большим спросом не только за рубежом, но и в России. Однако учитывая суровые климатические условия нашей страны необходимо грамотное проектирование и эксплуатирование ТНУ. В связи с этим проведено значительное количество работ по моделированию в различных средах разных видов теплообмена. Однако моделирования естественной конвекции в водоеме с помещенным испарителем теплового насоса до настоящего времени не проводилось.

# 2. Постановка задачи

2.1 Физическая и геометрическая модели

<span id="page-25-1"></span><span id="page-25-0"></span>Рассматривается задача теплопереноса с учетом естественной конвекции для прямоугольной области с помещенным испарителем теплового насоса (рис.13).

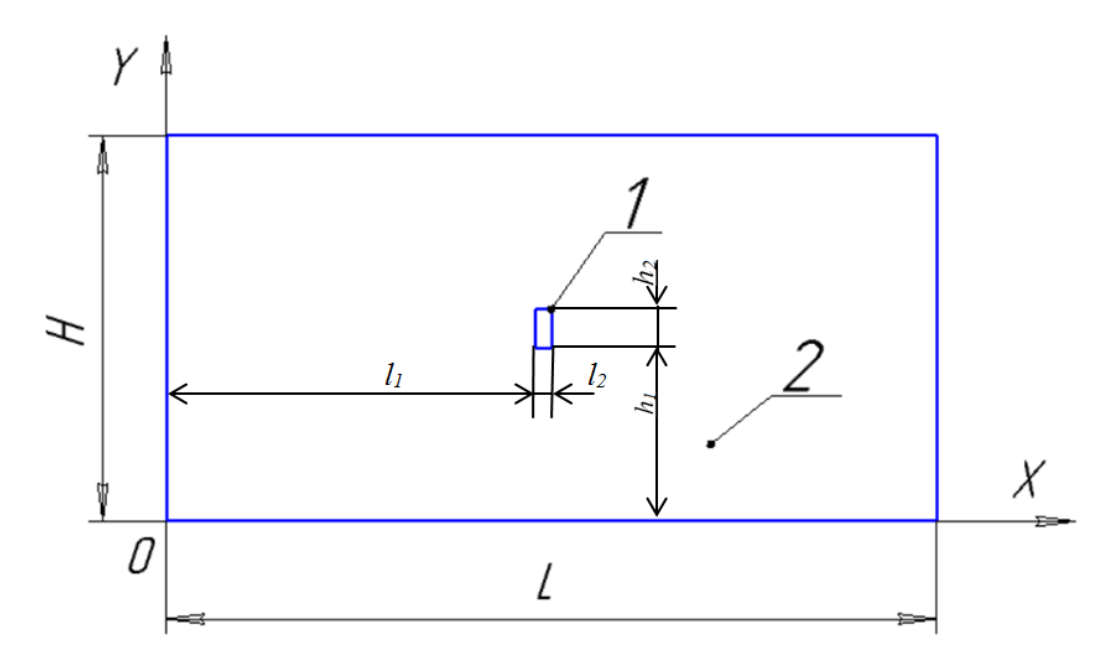

Рисунок 13 – Область решения задачи: 1 – источник теплопоглощения, 2 - водоем

Область решения включает в себя относительно небольшой прямоугольник, имеющий отличные от водной среды теплофизические свойства. На всех границах большого прямоугольника – области решения, и маленького – испарителя, выставлялись соответствующие условия. Допускается, что в начальный момент времени температура стенок и жидкости постоянна и одинакова во всех точках. Температура на источнике теплопоглощения постоянна на протяжении всего процесса, а область не имеет участков стока жидкости. Граница области непроницаемы для среды. Жидкость считалась вязкой, несжимаемой, теплопроводной, удовлетворяющая приближению Буссинеска, режим течения – ламинарный.

## 2.2 Математическая модель

<span id="page-26-0"></span>Течение вязкой, ньютоновской жидкости для поставленной физической модели может быть описано системой нестационарных уравнений Навье-Стокса в приближении Буссинеска. Таким образом, отклонения плотностей от среднего значения, обусловленные зависимостью данного параметра от температуры, принимаются настолько малыми, что ими можно пренебречь в

вихря и функции тока. Однако уравнение движения уравнениях предполагает учет этого отклонения в члене, включающем подъемную силу.

Уравнения, описывающие естественную конвекцию, являются двухмерными. Двухмерная постановка обоснована гораздо меньшим значением третьей составляющей компоненты скорости относительно двух других (X,Y), в отличие от реальных водоемов, которые имеют три составляющие скорости, сопоставимые по значению друг с другом.

Задача была решена в безразмерной постановке. Приняв в качестве масштаба расстояния ширину полости L, уравнения были приведены к безразмерному виду с помощью следующих соотношений:

$$
X = \frac{x}{L}, Y = \frac{y}{L}, \tau = \frac{t}{t_0}, U = \frac{u}{V_0}, V = \frac{v}{V_0}, \Theta = \frac{T - T_{min}}{\Delta T}, \Psi = \frac{\psi}{\psi_0}, \Omega = \frac{\omega}{\omega_0},
$$
  
 
$$
T = T_{max} - T_{min}, V_0 = \sqrt{g\beta\Delta T L}, \psi_0 = V_0 L, \omega_0 = \frac{V_0}{L};
$$

где x,y - координаты области решения, м, L - ширина рассматриваемой полости по оси х, м, X, Y - координаты х, у, приведенные к безразмерному виду,  $t$  – время, c,  $t_0$  – масштаб времени, c,  $\tau$  – время, приведенное к безразмерному виду, u, v – скорости по осям соответственно x, y,  $\frac{M^2}{c}$ ,  $V_0$  – масштаб скорости, м<sup>2</sup>/с, g – ускорение свободного падения, м<sup>2</sup>/с,  $\beta$  – термический коэффициент объемного расширения, K<sup>-1</sup>, U, V – скорости u, у в безразмерном виде,  $T$  – текущая температура, К,  $T_{min}$  – наименьшая возможная температура, К, Т<sub>тах</sub> - наибольшая возможная температура, К,  $\Theta$  – температура в безразмерном виде,  $\psi$  - функция тока,  $M^2/c$ ,  $\psi_0$  – масштаб функции тока, м<sup>2</sup>/с,  $\Psi$  – функция тока, приведенная к безразмерному виду,  $\omega$  - вихрь скорости, 1/c,  $\omega_0$  – масштаб вихря скорости, 1/c,  $\Omega$  – безразмерный вихрь скорости.

Таким образом, система безразмерных уравнений Навье-Стокса в переменных «вихрь скорости – функция тока – температура» ЛЛЯ рассматриваемой постановки имеет вид:

$$
\frac{1}{Sh}\frac{\partial \Omega}{\partial \tau} + U\frac{\partial \Omega}{\partial X} + V\frac{\partial \Omega}{\partial Y} = \frac{1}{\sqrt{Gr}}\Delta\Omega + \frac{1}{2}\frac{\partial \Theta}{\partial X'}\tag{1}
$$

$$
\Delta \Psi = -2\Omega,\tag{2}
$$

$$
\frac{1}{Sh}\frac{\partial \theta}{\partial \tau} + U \frac{\partial \theta}{\partial X} + V \frac{\partial \theta}{\partial Y} = \frac{1}{Pr\sqrt{Gr}} \Delta \theta,
$$
\n(3)

где  $Sh = V_0 t_0/L$  – число Струхаля,  $Gr = \beta g_y L^3 (T_{max} - T_{min})/v^2$  – число Грасгофа,  $v$  – коэффициент кинематической вязкости,  $Pr = v/a -$ число Прандтля,  $a_i$ коэффициент температуропроводности i-ой подобласти.

Начальные условия для уравнений (1)-(3):

$$
\Psi(X, Y, 0) = 0,
$$
  
\n
$$
\Omega(X, Y, 0) = 0,
$$
  
\n
$$
\Theta(X, Y, 0) = \Theta_0,
$$
  
\n
$$
\frac{l_1}{l} < X < \frac{l_1 + l_2}{l}, \quad \frac{h_1}{l} < Y < \frac{h_1 + h_2}{l}, \quad \Theta(X, Y, 0) = \Theta_h,
$$
\n(4)

при

Граничные условия:

- на внешних границах области задаются граничные условия второго рода:

$$
\frac{\partial \Theta}{\partial x} = Ki,
$$
  

$$
\Psi = 0, \frac{\partial \Psi}{\partial x} = 0, \frac{\partial \Psi}{\partial y} = 0;
$$
 (5)

- на границах испарителя:

$$
\Psi=0, \frac{\partial \Psi}{\partial x}=0, \frac{\partial \Psi}{\partial y}=0, \Theta=\Theta_{h}, \tag{6}
$$

где  $Ki = \frac{qL}{\lambda(T_{max} - T_{min})}$  – число Кирпичева, q – тепловой поток на границах области,  $\lambda$  – коэффициент теплопроводности воды.

#### 2.3 Описание используемого метода решения

<span id="page-28-0"></span>Для решения системы уравнений (1) - (3) был использован метод конечных разностей (МКР). Данный метод позволяет значительно упростить решение дифференциальных уравнений путем замены производных их конечноразностными аппроксимациями.

Используя метод МКР, всю область решения представляют в виде совокупности узлов [18]. В результате аппроксимации частных производных

дифференциальных уравнений конечными разностями получают систему линейных алгебраических уравнений (СЛАУ), определяя искомый параметр в каждом узле сетки. Для замыкания такой схемы используются граничные условия, представленные в разностном виде. В результате получают замкнутую СЛАУ, решаемую с помощью ЭВМ.

аппроксимации введем пространственно-временную сетку с Для координатами:

$$
x_i{=}ih_x, y_i{=}jh_y, \tau_n{=}n\tau,
$$

где  $h_x$ ,  $h_y$  – шаги сетки по координатам x,y;  $\tau$  – шаг по времени; n- номер шага по времени;  $i = \overline{0, Nx}$ ;  $j = \overline{0, Ny}$ ;  $n = \overline{0, K}$ . Таким образом, вся область решения представляет собой сетку.

Введем обозначение:  $\Theta(ih_x, jh_y, n\tau) = \Theta_{i,i}^n$ . Тогда производные по пространственным координатам уравнения (3) после аппроксимации центральными разностями будут иметь вид:

$$
\frac{\partial \Theta}{\partial x} \approx \frac{\Theta_{i+1,j} - \Theta_{i-1,j}}{2h_x}, \qquad \frac{\partial^2 \Theta}{\partial x^2} \approx \frac{\Theta_{i+1,j} - 2\Theta_{i,j} + \Theta_{i-1,j}}{h_x^2},
$$
\n
$$
\frac{\partial \Theta}{\partial y} \approx \frac{\Theta_{i,j+1} - \Theta_{i,j-1}}{2h_y}, \qquad \frac{\partial^2 \Theta}{\partial y^2} \approx \frac{\Theta_{i,j+1} - 2\Theta_{i,j} + \Theta_{i,j-1}}{h_y^2}.
$$
\n(7)

Производные по времени заменяются разностным отношением «вперед»:

$$
\frac{\partial \Theta}{\partial t} \approx \frac{\Theta_{i,j}^{n+1} - \Theta_{i,j}^n}{\tau}.\tag{8}
$$

При этом шаг по времени реализуется в два этапа: на промежуточном временном шаге решается двумерное уравнение только в направлении оси х и получается уравнение одномерное, после чего решается начальное уравнение в направлении оси у. Только после этого определяется искомая величина на полном шаге времени согласно локально одномерной схеме А.А. Самарского.

Рассмотрим уравнения (1)-(3) после разложения двумерных уравнений на одномерные по схеме А.А. Самарского [20].

Уравнение Пуассона для функции тока (2) является стационарным. Для упрощения решения согласно неявному методу переменных направлений производится замена данного уравнения на нестационарное:

$$
\frac{\partial \Psi}{\partial \tau} = \frac{\partial^2 \Psi}{\partial X^2} + \frac{\partial^2 \Psi}{\partial Y^2} + 2\Omega,
$$

где  $\tau$  – итерационный параметр, аналогичный времени, и уравнение для функции тока принимает вид:

$$
\frac{\Psi_{i,j}^{k+\frac{1}{2}} - \Psi_{i,j}^k}{\tau/2} = \frac{\Psi_{i+1,j}^{k+\frac{1}{2}} - 2\Psi_{i,j}^{k+\frac{1}{2}} + \Psi_{i-1,j}^{k+\frac{1}{2}}}{h_x^2} + \frac{\Psi_{i,j+1}^k - 2\Psi_{i,j}^k + \Psi_{i,j-1}^k}{h_y^2} + 2\Omega_{i,j},
$$
\n
$$
\frac{\Psi_{i,j}^{k+1} - \Psi_{i,j}^{k+\frac{1}{2}}}{\tau/2} = \frac{\Psi_{i+1,j}^{k+\frac{1}{2}} - 2\Psi_{i,j}^{k+\frac{1}{2}} + \Psi_{i-1,j}^{k+\frac{1}{2}}}{h_x^2} + \frac{\Psi_{i,j+1}^{k+1} - 2\Psi_{i,j}^{k+1} + \Psi_{i,j-1}^{k+1}}{h_y^2} + 2\Omega_{i,j},
$$

где k – итерационный индекс, i= $\overline{1, Nx - 1}$ ; j= $\overline{1, Ny - 1}$ .

Особенностью решения уравнения для вектора завихренности скорости (1) является отсутствие граничных условий. В данной задаче эта проблема разрешается посредством применения формулы Вудса [18], связывающей значения вихря на границе и функцию тока в двух узлах сетки, примыкающих к границе, предполагая, что уравнение для функции тока справедливо на границе области:

$$
\Omega_{i,j} = \frac{\Psi_{2,j} - 8\Psi_{1,j}}{4h_x^2} + O(h^2).
$$

Тогда уравнение вихря преобразуется в систему одномерных уравнений вида:

$$
\frac{1}{Sh} \frac{\Omega_{i,j}^{n+\frac{1}{2}} - \Omega_{i,j}^n}{\tau/2} + U_{i,j}^n \frac{\Omega_{i+1,j}^{n+\frac{1}{2}} - \Omega_{i-1,j}^{n+\frac{1}{2}}}{2h_x} - \left| U_{i,j}^n \right| \frac{\Omega_{i+1,j}^{n+\frac{1}{2}} - 2\Omega_{i,j}^{n+\frac{1}{2}} + \Omega_{i-1,j}^{n+\frac{1}{2}}}{2h_x} + V_{i,j}^n \frac{\Omega_{i,j+1}^n - \Omega_{i,j-1}^n}{2h_y} = \frac{1}{\sqrt{Gr}} \left[ \left( 1 + \left| U_{i,j}^n \right| \frac{h_x \sqrt{Gr}}{2} \right)^{-1} \frac{\Omega_{i+1,j}^{n+\frac{1}{2}} - 2\Omega_{i,j}^{n+\frac{1}{2}} + \Omega_{i-1,j}^{n+\frac{1}{2}}}{h_x^2} + \frac{\Omega_{i,j+1}^n - 2\Omega_{i,j}^n + \Omega_{i,j-1}^n}{h_y^2} \right] + \frac{1}{2} \frac{\Theta_{i+1,j}^n - \Theta_{i-1,j}^n}{2h_x},
$$

$$
\frac{1}{Sh} \frac{\Omega_{i,j}^{n+1} - \Omega_{i,j}^{n+\frac{1}{2}}}{\tau/2} + U_{i,j}^{n} \frac{\Omega_{i+1,j}^{n+\frac{1}{2}} - \Omega_{i-1,j}^{n+\frac{1}{2}}}{2h_{x}} - |V_{i,j}^{n}| \frac{\Omega_{i,j+1}^{n+1} - 2\Omega_{i,j}^{n+1} + \Omega_{i,j-1}^{n+1}}{2h_{y}} + V_{i,j}^{n} \frac{\Omega_{i,j+1}^{n+1} - \Omega_{i,j-1}^{n+1}}{2h_{y}} =
$$
\n
$$
\frac{1}{\sqrt{Gr}} \left[ \left( 1 + |V_{i,j}^{n}| \frac{h_{y}\sqrt{Gr}}{2} \right)^{-1} \frac{\Omega_{i,j+1}^{n+1} - 2\Omega_{i,j}^{n+1} + \Omega_{i,j-1}^{n+1}}{h_{y}^{2}} + \frac{\Omega_{i+1,j}^{n+\frac{1}{2}} - 2\Omega_{i,j}^{n+\frac{1}{2}} + \Omega_{i-1,j}^{n+\frac{1}{2}}}{h_{x}^{2}} \right] + \frac{1}{2} \frac{\Theta_{i+1,j}^{n} - \Theta_{i-1,j}^{n}}{2h_{x}}.
$$

Система одномерных уравнений согласно методу Самарского уравнения энергии (3) имеет вид:

$$
\frac{1}{Sh} \frac{\theta_{i,j}^{n+\frac{1}{2}} - \theta_{i,j}^n}{\tau} + U_{i,j}^n \frac{\theta_{i+1,j}^{n+\frac{1}{2}} - \theta_{i-1,j}^{n+\frac{1}{2}}}{2h_x} - |U_{i,j}^n| \frac{\theta_{i+1,j}^{n+\frac{1}{2}} - 2\theta_{i,j}^{n+\frac{1}{2}} + \theta_{i-1,j}^{n+\frac{1}{2}}}{2h_x}
$$
\n
$$
= \frac{1}{Pr\sqrt{Gr}} \left[ \left( 1 + |U_{i,j}^n| \frac{Pr\sqrt{Gr} \cdot h_x}{2} \right)^{-1} \frac{\theta_{i+1,j}^{n+\frac{1}{2}} - 2\theta_{i,j}^{n+\frac{1}{2}} + \theta_{i-1,j}^{n+\frac{1}{2}}}{h_x^2} \right],
$$
\n
$$
\frac{1}{Sh} \frac{\theta_{i,j}^{n+1} - \theta_{i,j}^{n+\frac{1}{2}}}{\tau/2} + V_{i,j}^n \frac{\theta_{i,j+1}^{n+1} - \theta_{i,j-1}^{n+1}}{2h_x} - |V_{i,j}^n| \frac{\theta_{i,j+1}^{n+1} - 2\theta_{i,j}^{n+1} + \theta_{i,j-1}^{n+1}}{2h_y} =
$$
\n
$$
\frac{1}{Pr\sqrt{Gr}} \left[ \left( 1 + |V_{i,j}^n| \frac{Pr\sqrt{Gr} \cdot h_y}{2} \right)^{-1} \frac{\theta_{i,j+1}^{n+1} - 2\theta_{i,j}^{n+1} + \theta_{i,j-1}^{n+1}}{h_y^2} \right].
$$

Полученные одномерные уравнения сводятся к стандартному трехдиагональному виду и решаются последовательно методом прогонки. Методом прогонки решаются системы, каждое уравнение которых связывает три рядом находящиеся точки и имеет вид:

$$
A_i x_{i+1} - B_i x_i + C_i x_{i-1} = F_i,
$$
\n(9)

где i=1, N − 1. Уравнения такого вида носят название трехточечных разностных уравнений второго порядка.

Метод прогонки основывается на предположении, что существуют такие числа  $\alpha_i, \beta_i$ , при которых искомые неизвестные связаны соотношением:

$$
x_i = \alpha_i x_{i+1} + \beta_i. \tag{10}
$$

Уменьшив индекс последнего уравнения на единицу и подставив в уравнение (9), получим:

$$
A_i x_{i+1} - B_i x_i + C_i \alpha_{i-1} x_i + C_i \beta_{i-1} = F_i,
$$

откуда

$$
x_i = \frac{A_i}{B_i - \alpha_{i-1}C_i} x_{i+1} + \frac{\beta_{i-1}C_i - F_i}{B_i - \alpha_{i-1}C_i}.
$$
 (11)

Сравнив выражения (10) и (11) можно заметить, что они будут совпадать при  $i=1, 2, ..., n-1$  и в этом случае:

$$
\alpha_i = \frac{A_i}{B_i - \alpha_{i-1} C_i}, \ \beta_i = \frac{\beta_{i-1} C_i - F_i}{B_i - \alpha_{i-1} C_i}.
$$
\n(12)

Для определения  $\alpha_i$ ,  $\beta_i$  необходимо знать  $\alpha_1$  и  $\beta_1$ , которые находятся из левого граничного условия. Далее последовательно находятся все  $x_i$ , при условии, что  $x_n$  определено из правого граничного условия.

Следовательно, метод прогонки при решении уравнений реализуется в два этапа:

- 1) прямая прогонка: нахождение коэффициентов  $\alpha_i$ ,  $\beta_i$ , называемых прогоночными;
- 2) обратная прогонка: нахождение неизвестных  $x_i$  при i=n-1, n-2, ..., 1.

### **ЗАДАНИЕ ДЛЯ РАЗДЕЛА «ФИНАНСОВЫЙ МЕНЕДЖМЕНТ, РЕСУРСОЭФФЕКТИВНОСТЬ И РЕСУРСОСБЕРЕЖЕНИЕ»**

#### Студенту:

**Группа ФИО**

5Б2Б Дудак Алиме Алиевне

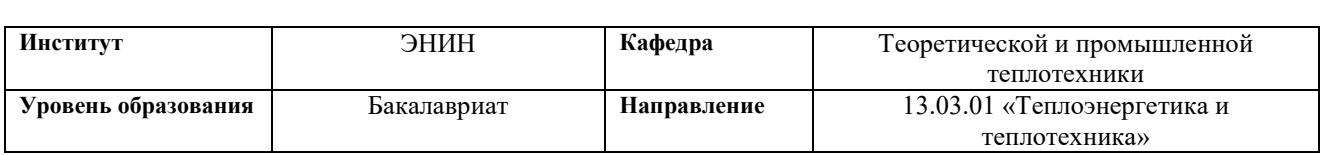

#### **Исходные данные к разделу «Финансовый менеджмент, ресурсоэффективность и ресурсосбережение»:**

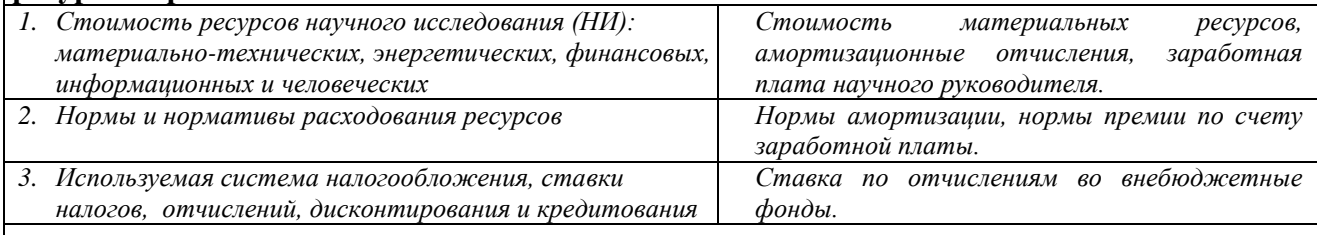

#### **Перечень вопросов, подлежащих исследованию, проектированию и разработке:**

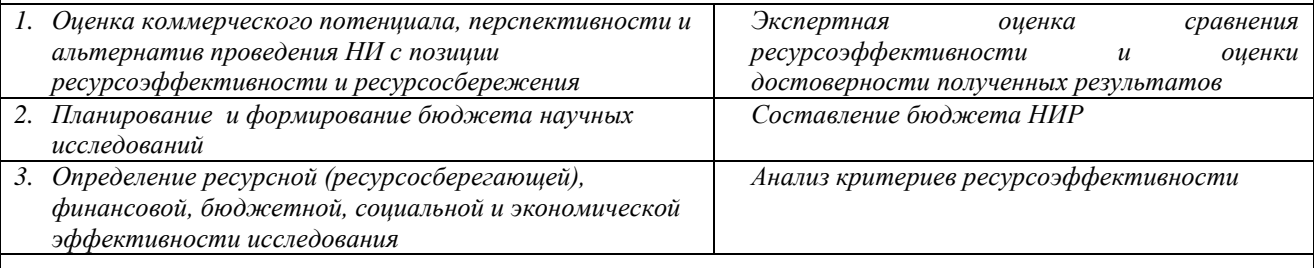

**Перечень графического материала** *(с точным указанием обязательных чертежей)***:**

*1. Оценка конкурентоспособности технических решений*

*2. Матрица SWOT*

*3. График проведения и бюджет НИ*

*4. Оценка ресурсной, финансовой и экономической эффективности НИ*

#### **Дата выдачи задания для раздела по линейному графику**

#### **Задание выдал консультант:**

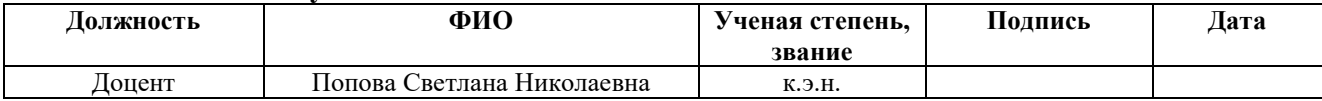

#### <span id="page-33-0"></span>**Задание принял к исполнению студент:**

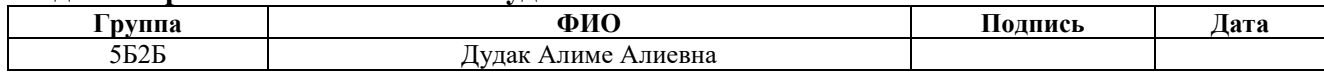

4. Финансовый менеджмент, ресурсоэффективность и ресурсосбережение

В настоящее время при определении перспективности определенного научного проекта или исследования большее внимание уделяется значимости данной разработки с точки зрения финансового менеджмента. Оценка ее коммерческой ценности является необходимым условием при поиске источников финансирования для проведения научного исследования.

Необходимо также иметь ввиду, что проект с коммерческой стороны будет востребован не только при достижении более высоких технических показателей по сравнению с предыдущей разработкой в рассматриваемой области, но и при высоких параметров экономической среды: более приемлемой цены, востребованности на рынке, сроках выхода на рынок и окупаемости и т.д.

Таким образом целью данного раздела является оценка конкурентоспособности разработки в области ресурсоэффективности и ресурсосбережения.

Достижение цели обеспечивается решением задач:

• оценка коммерческого потенциала и перспективности проведения научных исследований;

 определение возможных альтернатив проведения научных исследований, отвечающих современным требованиям;

планирование научно-исследовательских работ;

 определение ресурсной (ресурсосберегающей), финансовой, бюджетной, социальной и экономической эффективности исследования.

4.1 Оценка конкурентоспособности технических решений

<span id="page-34-0"></span>Анализ конкурирующих разработок, которые существуют на рынке, необходимо проводить периодически с целью владения информацией о всех происходящих движениях. Это позволяет своевременно улучшать разработки для их конкурентноспособности. Необходимо при этом оценивать все слабые и сильные стороны конкурентов.

С этой целью может быть использована вся имеющаяся информация о конкурентных разработках:

– технические параметры разработки;

– конкурентоспособность;

– бюджет разработки;

– уровень проникновения на рынок;

– финансовое положение конкурентов, тенденции его изменения и т.д.

Главное конкурентное преимущество рассматриваемой разработки – её единство. По результатам исследования рынка теплоэнергетики в области моделирования тепло- массообменных процессов было выявлено отсутствие/единичные случаи подобных разработок.

### SWOT-анализ

SWOT – Strengths (сильные стороны), Weaknesses (слабые стороны), Opportunities (возможности) и Threats (угрозы) – представляет собой комплексный анализ научно-исследовательского проекта. SWOT-анализ применяют для исследования внешней и внутренней среды проекта.

Рассмотрим все сильные и слабые стороны проекта, возможности и угрозы для его реализации, которые проявляются в его внешней и внутренней среде.

Внешняя среда:

1) спрос, характер спроса

Данный проект возможно использовать на любом источнике теплоты, на котором в качестве охлаждения циркуляционной воды используется технический водоем: тепловые и атомные электростанции, котельные.

2) конкуренты

На данный момент наличие конкурентов не выявлено.

3) аудитория влияния

Аудиторией влияния на экспериментальное оборудование является администрация Национального Исследовательского Томского Политехнического Университета.

Внутренняя среда:

1) обеспеченность, потребность в основных средствах

Основными средствами является: ЭВМ с установленным пакетом программ для моделирования и расчета процессов.

3) оборотный капитал

Оборотный капитал отсутствует.

Экспертная оценка

Для наиболее комфортного процесса моделирования: скорости работы программного обеспечения, варианта наглядности результатов, простоты языка программирования, доступности лицензии, цены лицензированного пакета и т.д. - необходимо подобрать наиболее приемлемый программный пакет. Необходимо проанализировать существующие программные пакеты с целью выявления наиболее подходящего.

Поэтому произведем сравнительный анализ четырех разных программных пакетов: MathLab, LabPlot, OriginPro, COMSOL.

Модель экспертной оценки строится по следующим параметрам:

1) вариативность операционных систем;

2) язык программирования;

3) экспорт/импорт данных в различных форматах;

4) выполнение операций (интерфейс/команда);

5) скорость работы;

6) количество выполняемых задач;

7) вариативность визуализации.

Эксперты оценили характеристики программ по 10-тибальной шкале. Далее они оценили важность каждого критерия по 5-тибальной шкале (bj).

# Все данные представлены в таблицах 2 и 3.

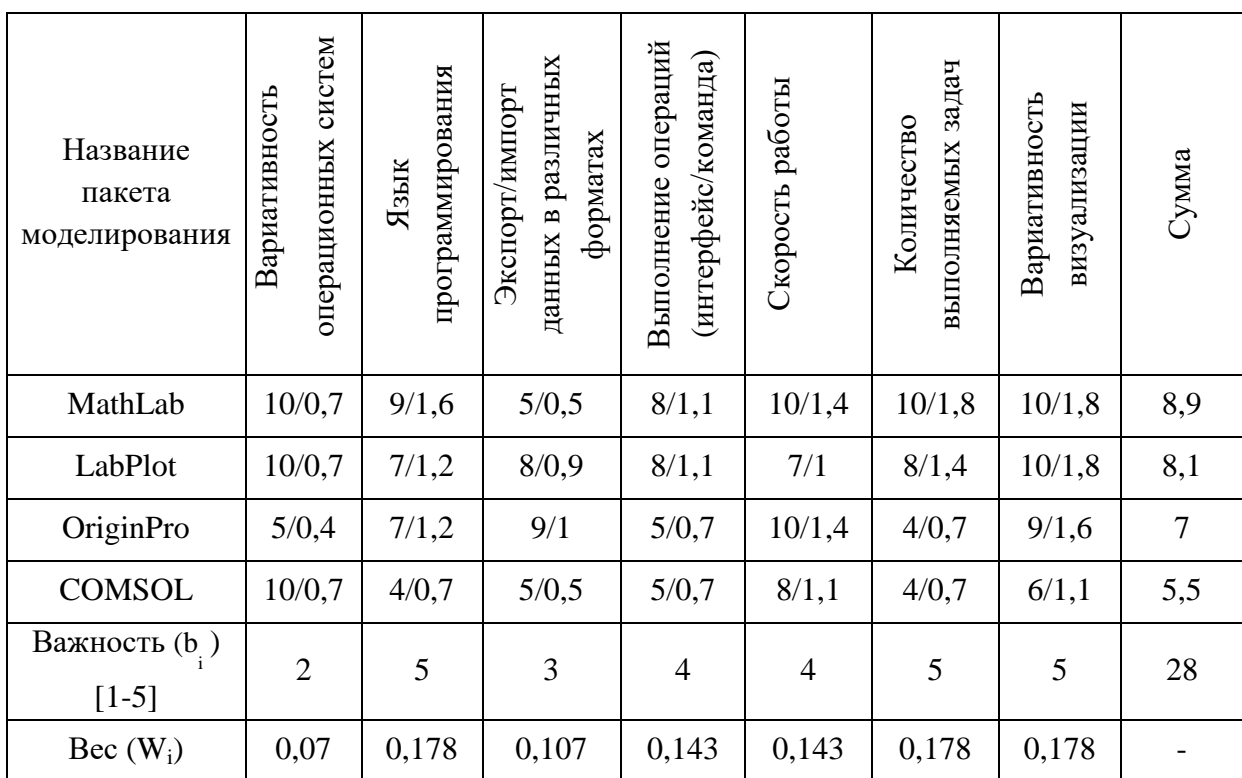

# Таблица 2 – Оценка конкурентоспособности первым экспертом

# Таблица 3 – Оценка конкурентоспособности вторым экспертом

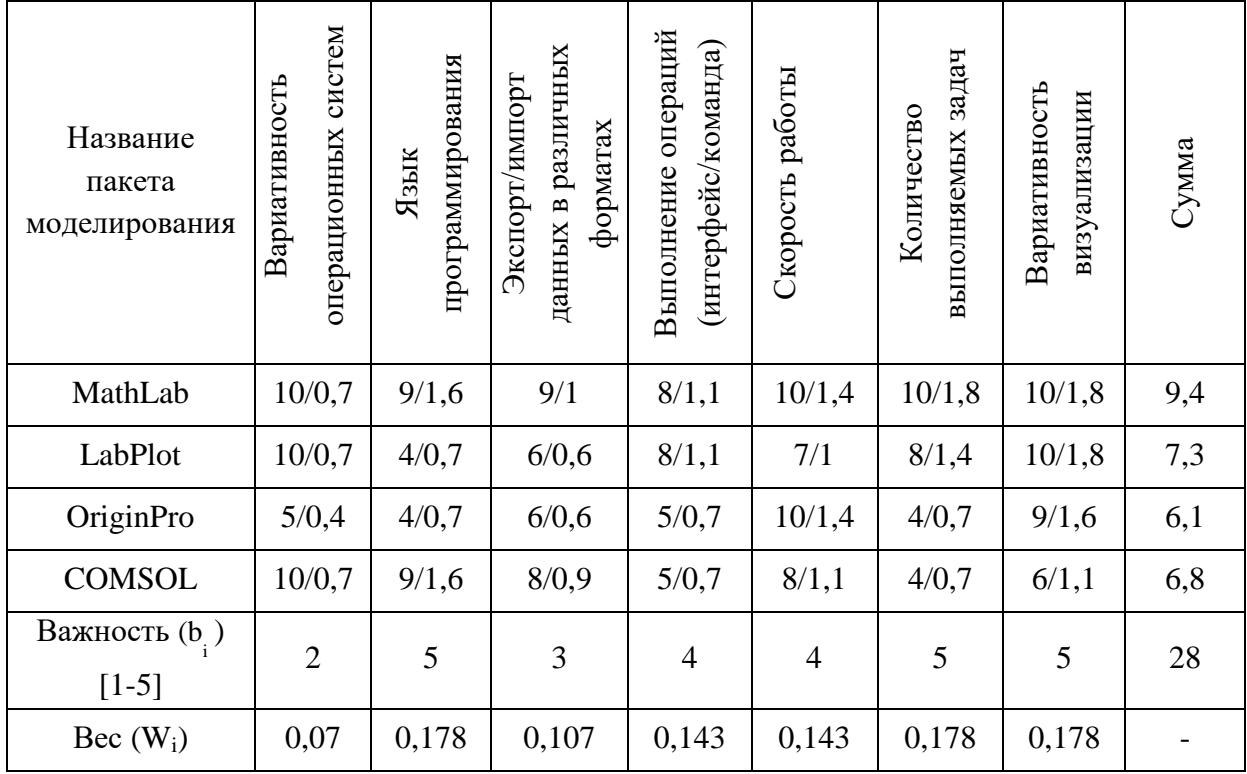

где b<sub>i</sub> – важность критерия – в этой строке необходимо было поставить цифру от 1 до 5 (5 – максимальная важность для заказчика).

Wi – весовой коэффициент – в этой строке рассчитан весовой коэффициент каждого фактора конкурентоспособности как отношение важности критерия к сумме важностей всех факторов  $b_i/b_{\text{cym}}$ .

Суммарный весовой коэффициент равен единице – значит расчёт произведён верно. Таким образом, весовой коэффициент W<sup>i</sup> показывает долю важности каждого из факторов конкурентоспособности.

Далее необходимо умножить полученные весовые коэффициенты на оценку эксперта (от 1 до 10) и сумма полученных значений даст итоговую оценку эксперта по каждому поставщику. Итоговые экспертные оценки представлены в таблице 4.

Таблица 4 – Итоговые экспертные оценки

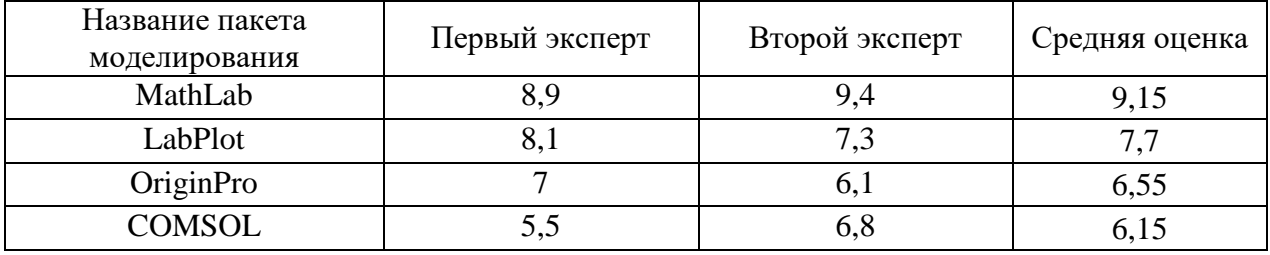

В итоге, по результатам независимых экспертных оценок, самый худший результат получил пакет COMSOL, а высший средний бал с большим преимуществом – пакет моделирования MathLab .

4.2 Разработка графика проведения научного исследования

<span id="page-38-0"></span>При выполнении дипломных работ студенты в основном становятся участниками сравнительно небольших по объему научных тем.

Календарный план-график строится для максимального по длительности исполнения работ в рамках научно-исследовательского проекта, с разбивкой по месяцам и декадам (10 дней) за период времени написания ВКР. При этом работы на графике следует выделить различной штриховкой в зависимости от исполнителей, ответственных за ту или иную работу.

Календарный план-график построенный для максимального по длительности второго варианта исполнения работ рамках научноисследовательского проекта приведен в таблице 5. В таблице 6 представлен календарный план выполнения работ.

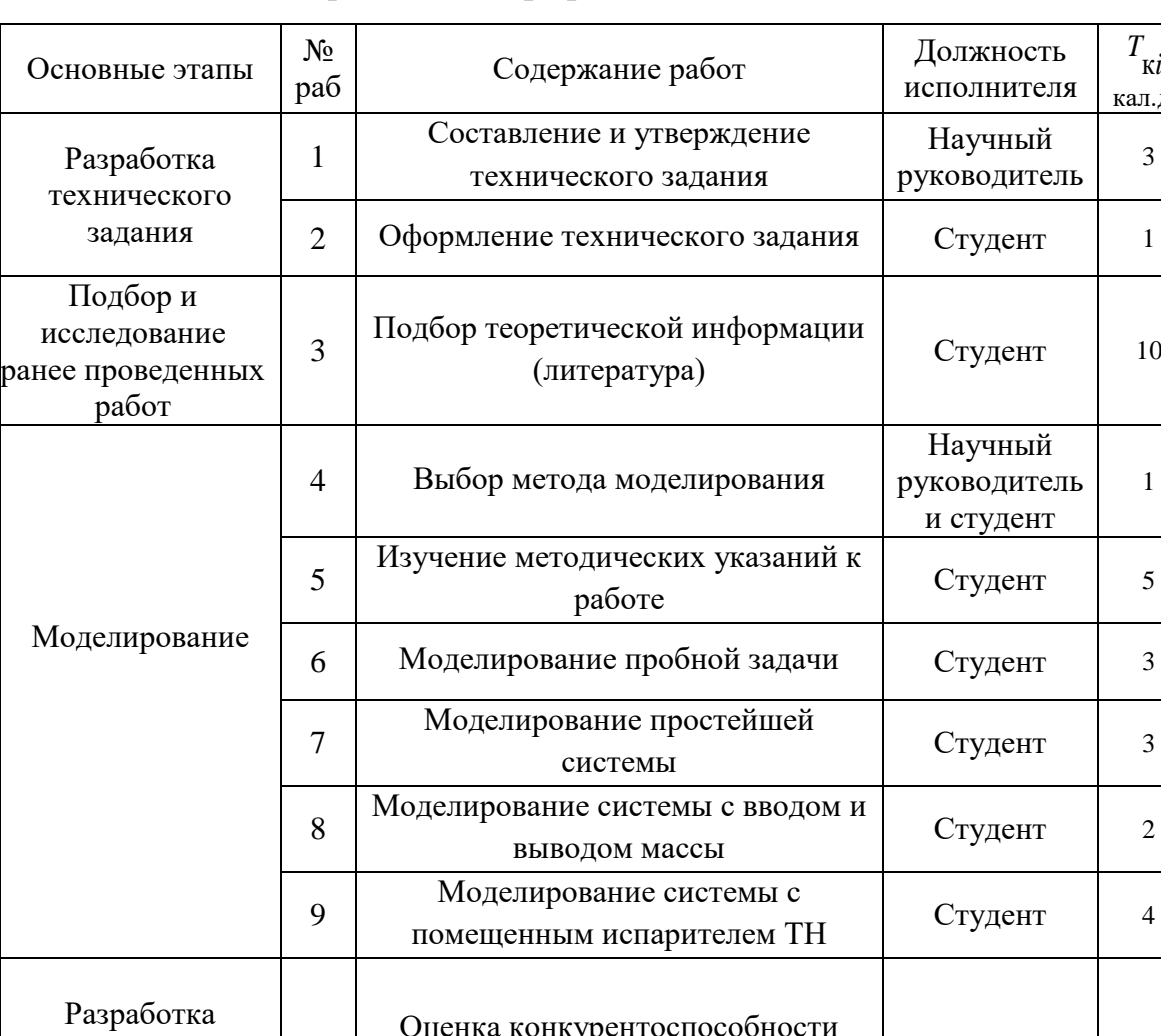

# Таблица 5 – Календарный план-график

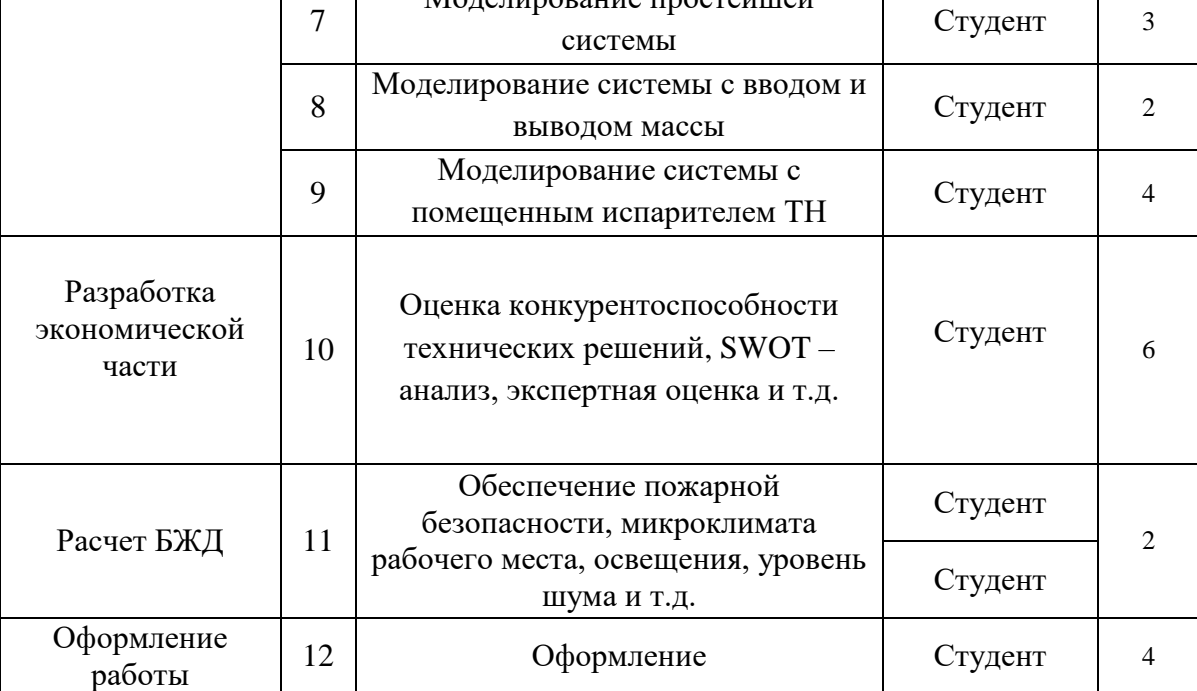

 $T_{\text{K}i}$ кал.дн

3

### 4.3 Бюджет проекта научного исследования

## <span id="page-40-0"></span>Смета ВКР представлена в таблице 7.

# Таблица 7 – Смета проекта

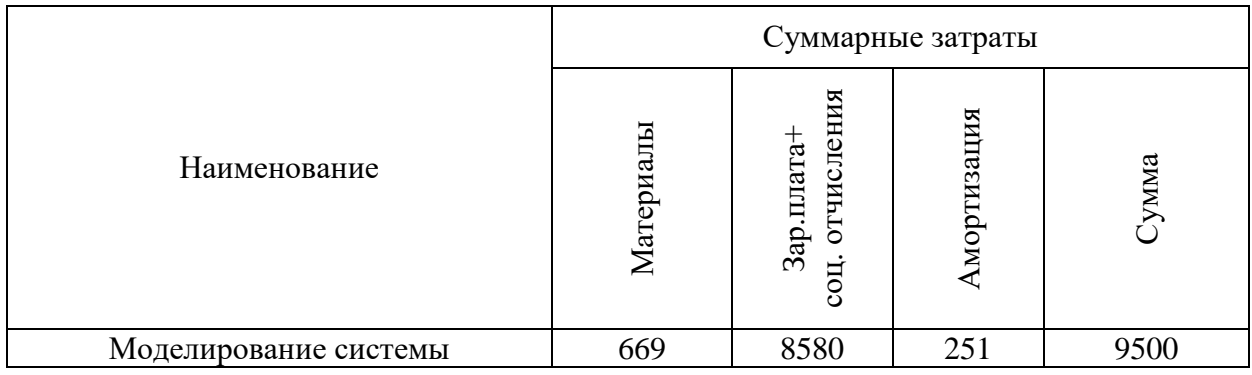

В таблице 8 представлено подробное описание расходов на материалы.

# Таблица 8 – Расходы на материалы

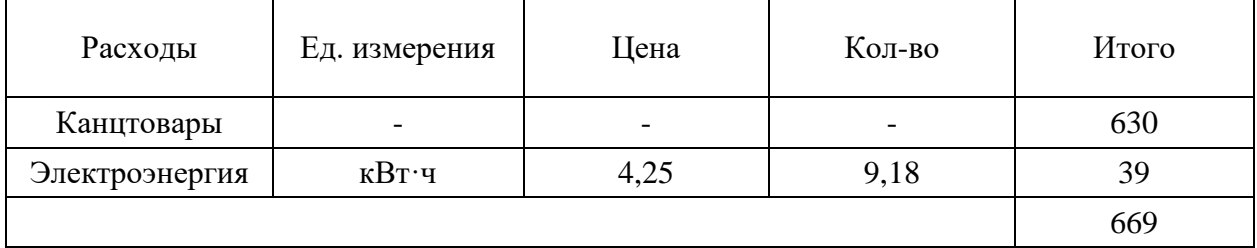

В таблице 9 представленные расходы на канцтовары.

## Таблица 9 – Канцтовары

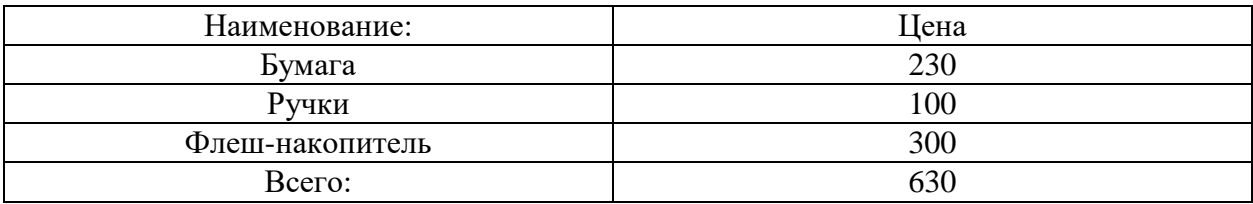

В таблице 10 представленные расходы на электроэнергию.

## Таблица 10 – Потребления электроэнергии

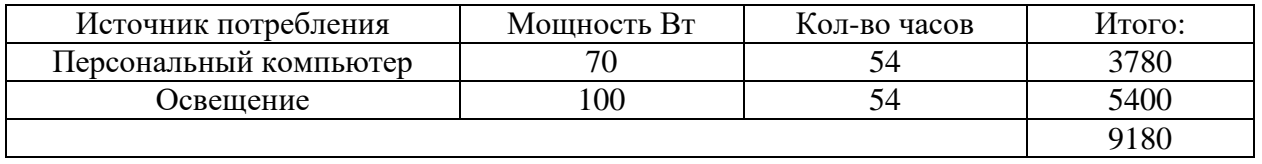

Зарплата и отчисление на соц. нужды.

Зарплата руководителя ВКР бакалавра может быть определена по условию часовой оплаты. Норма времени на руководство ВКР бакалавра составляет 22 часа, в соответствии с положением о порядке нормирования труда научно-педагогических работников. Тариф на почасовую оплату составляет 300 р./час для доцента. Поэтому расходы на оплату труда составят 22×300=6600 руб. Отчисление на социальные нужды 6600×0,3=1980 руб. Суммарные затраты на вознаграждение работников составляют  $6600+1980=8580$  pyo.

В таблице 11 представленные расходы на амортизацию.

Таблица 11 – Амортизация

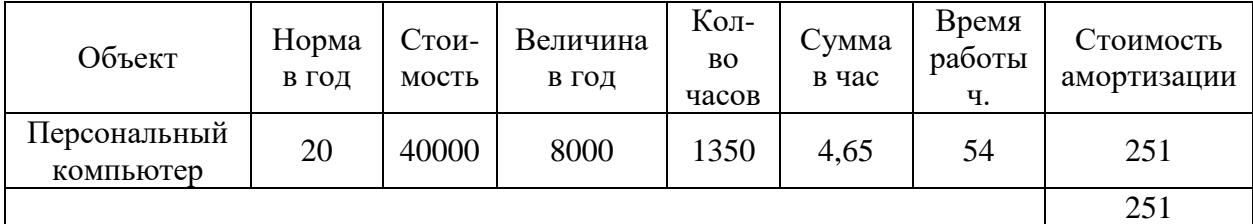

## 4.4 Оценка ресурсоэффективности

<span id="page-41-0"></span>Интегральный финансовый показатель разработки определяется как:

$$
I_{\phi_{\text{HHP}}}^{ucn.i} = \frac{\Phi_{\text{pi}}}{\Phi_{\text{max}}},
$$

где  $\,I_{\,\rm qump}^{\,\rm ncn.i}$  – интегральный финансовый показатель разработки;

Фр*<sup>i</sup>* – стоимость *i*-го варианта исполнения;

Фmax – максимальная стоимость исполнения научно-исследовательского проекта (в т.ч. аналоги).

Сравним 2 способа исполнения моделирования теплообмена в водоеме: исполнение  $1$  – моделирование с помощью программы Mathlab, исполнение 2 - программы COMSOL.

$$
I_{\phi^{\text{unip1}}}^{ucn.i} = \frac{9500}{30000} = 0,3177,
$$

$$
I_{\phi^{\text{HHP2}}}^{ucn.i} = \frac{8000}{30000} = 0,2777.
$$

Интегральный показатель ресурсоэффективности вариантов исполнения объекта исследования можно определить следующим образом:

$$
\mathbf{I}_{\rm pi} = \sum a_i \cdot b_i \,,
$$

где  $I_{pi}$  – интегральный показатель ресурсоэффективностидля i-го варианта исполнения разработки;

 $a_i$  – весовой коэффициент *i*-говарианта исполнения разработки;

 $b_i^a$   $b_i^p$  — бальная і-говарианта оценка исполнения разработки, устанавливается экспертным путем по выбранной шкале оценивания;  $n$  – число параметров сравнения.

Расчет интегрального показателя ресурсоэффективности рекомендуется проводить в форме таблицы 12.

Таблица 12 - Сравнительная оценка характеристик вариантов исполнения проекта

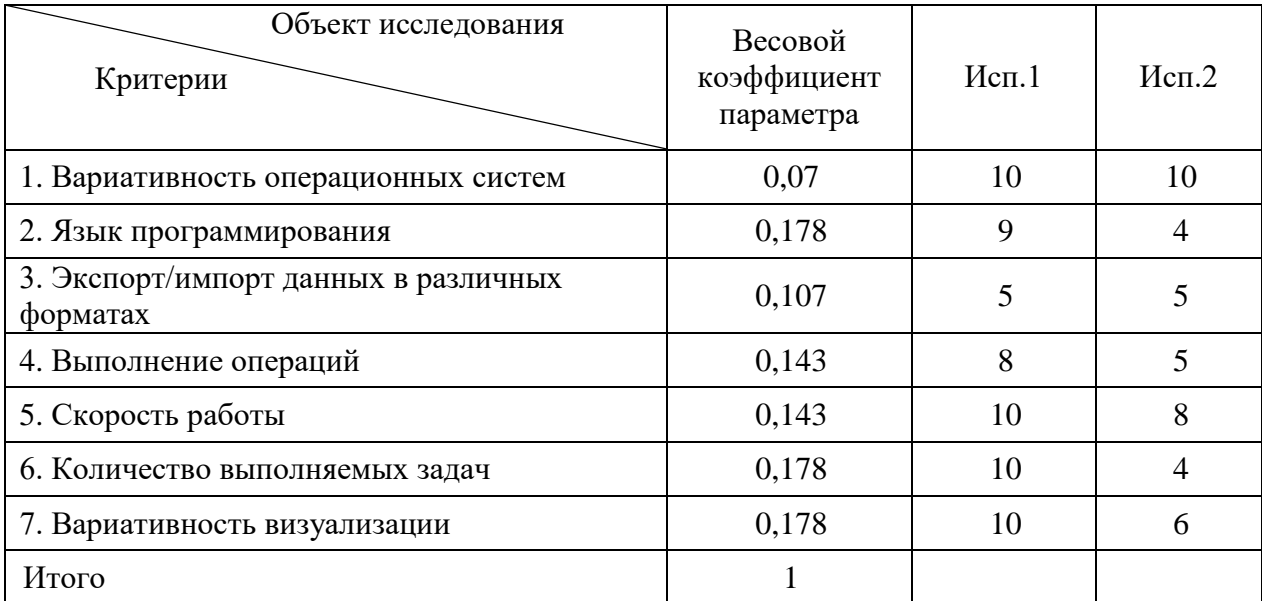

$$
I_{p-\nu c n 1} = 10.0,07 + 9.0,178 + 5.0,107 + 8.0,143 + 10.0,143 + 2.10.0,178 = 8,97,
$$

 $I_{v-ucn2}$ =10.0,07+4.0,178+5.0,107+5.0,143+8.0,143+(4+6).0,178=5,59.

Интегральный показатель эффективности вариантов исполнения разработки  $(I_{ucni})$ 

$$
I_{ucn.1} = \frac{I_{p-ucn1}}{I_{\phi u\nu p}^{ucn.1}} = \frac{8,97}{0,3177} = 28,2,
$$
  

$$
I_{ucn.1} = \frac{I_{p-ucn1}}{I_{\phi u\nu p}^{ucn.1}} = \frac{5,59}{0,2777} = 20,1.
$$

целью определения наиболее целесообразного варианта из  $\mathcal{C}$ предложенных сравним интегральные показатели эффективности вариантов исполнения разработки и определим сравнительную эффективность проекта  $(\Theta_{\rm cp})$ :

$$
\mathcal{Z}_{cp} = \frac{I_{ucn.1}}{I_{ucn.2}} = \frac{28,2}{20,1} = 1,4.
$$

Сравнительная эффективность разработки представлена в таблице 13. Таблица 13 – Сравнительная эффективность разработки

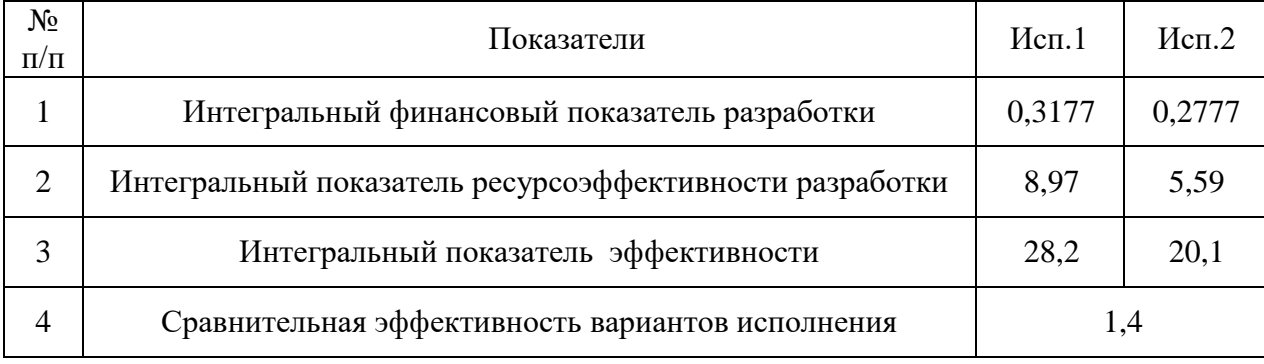

показателей Сравнение значений интегральных эффективности позволило понять, что более эффективным вариантом решения поставленной бакалаврской работе задачи с позиции финансовой и ресурсной  $\bf{B}$ эффективности является выполнение работы по первому исполнению.

 $\Pi$ <sub>o</sub> окончании анализа финансового менеджмента, ресурсоэффективности ресурсосбережения  $\overline{M}$ провелена оценка и перспективности коммерческого потенциала проведения научного исследования: продукт является востребованным в сфере промышленности, не имея при этом существенных конкурентов.

Также определены возможные альтернативы проведения научного исследования: с помощью сравнительного анализа и экспертных оценок было проведено сравнение различных пакетов моделирования по основным параметрам и установлено, что наиболее подходящим для рассматриваемого исследования является пакет MathLab.

Проведена оценка объема необходимых работ, составлен календарный план их проведения и распределены обязанности участников проекта: участниками являются 2 человека: руководитель и студент. Все мероприятия займут 46 дней и будут проводиться с 1 апреля до 15 мая при запланированной производительности.

# Приложение 1

# Таблица 6 – Календарный план

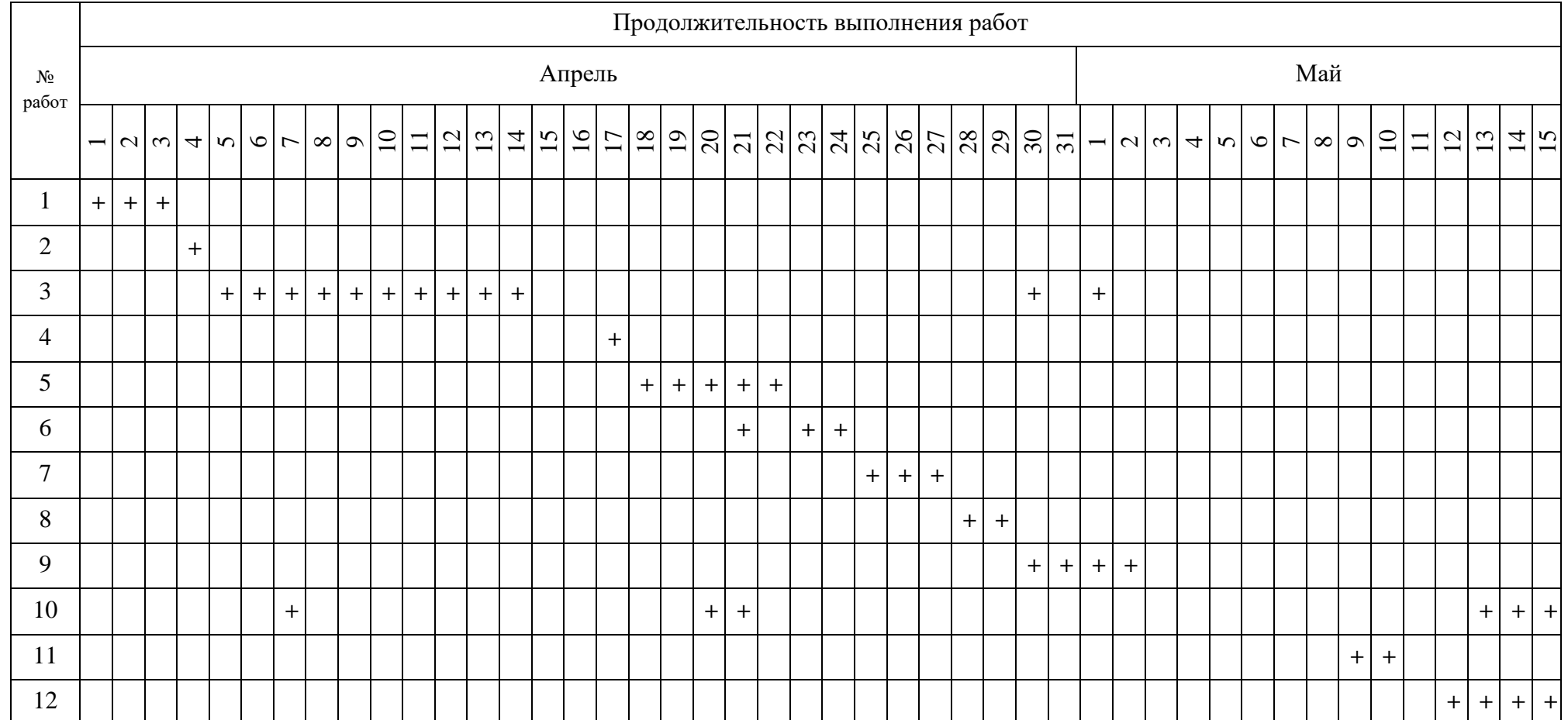